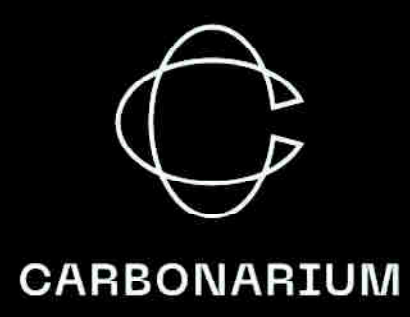

# **SYSTEM BILETOWY**

Wystawy stałej Postindustrialnego Dziedzictwa Pogranicza<br>w Łaźni Moszczenica w Jastrzębiu–Zdroju

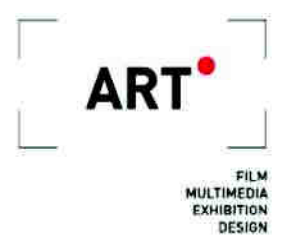

#### **Podstawowe wymagania**

- 1. Dostarczony sprzęt musi być fabrycznie nowy, musi pochodzić z oficjalnego kanału sprzedaży producenta na rynek polski. Wszystkie komponenty i podzespoły komputera muszą pochodzić od jednego producenta lub muszą być przez niego certyfikowane.
- 2. Wdrażany na dostarczanych komputerach stacjonarnych system operacyjny opisany w dokumentacji powinen być najnowszym systemem funkcjonujacym na rynku np. Windows 10/11 Professional lub równoważnym stabilnym system operacyjnym w języku polskim, w pełni obsługującym pracę w domenie i kontrolę użytkowników w technologii Active Directory z wdrożoną infrastrukturą klucza publicznego PKI, zcentralizowanym zarządzaniem oprogramowaniem i konfiguracją systemu w technologii Group Policy, natywnym wsparciem dla Windows Script Host (WSH) oraz PowerShell 2.0. System winien być przeinstalowanym fabrycznie przez producenta komputera na dysk twardy w polskiej wersji językowej, niewymagajacym podawania klucza licencyjnego podczas instalacji. Klucz licencyjny winien być zapisany trwale w BIOS na etapie produkcji komputera i automatycznie pobierany przez instalowane oprogramowanie.
- 3. Nie dopuszcza się rozwiązań polegających na utrzymaniu serwera bazy danych oprogramowania przez Wykonawcę na jego własnych zasobach lub zasobach hostingowych firm trzecich.
- 4. Nie dopuszcza się rozwiązań polegających na wynajmie oprogramowania i sprzętu komputerowego w rozliczeniu za prowizję od sprzedanych biletów.
- 5. System powinien umożliwiać sprzedaż biletów w siedzibie Zamawiającego także w przypadku utraty połączenia z Internetem.
- 6. Wymagane jest przeprowadzenie usługi wdrożeniowej obejmującej w szczególności instalację, wdrożenie i konfigurację sprzętu wyposażenia kasy biletowej w zakresie potrzebnym do uruchomienia oprogramowania oraz szkolenie pracowników z obsługi całego systemu w siedzibie Zamawiającego, przy czym minimalna długość szkolenia powinna wynosić co najmniej 3 dni robocze przy udziale 2 pracowników Wykonawcy.

## **Ogólne założenia systemu**

#### Firmy (sprzedawca, wystawca)

- Definiowanie danych instytucji (nazwa, ulica, numer budynku, numer lokalu, trzy numery rachunków bankowych, województwo, powiat, gmina, poczta, numery telefonów, numer NIP, REGON), która jest wystawcą wszystkich dokumentów – będzie nią Zamawiający;
- Definiowanie danych nieograniczonej liczby podmiotów gospodarczych i instytucji (nazwa, ulica, numer budynku, numer lokalu, numer NIP, REGON), dla których prowadzona w systemie będzie sprzedaż na rzecz i w imieniu w rozumieniu właściwych przepisów;

## Języki

- Zarządzanie dowolną liczbą języków;
- Możliwość określenia w jakich językach można podawać nazwy i opisy wydarzeń, pozycji cennika i innych elementów systemu (potrzebne do wielojęzycznego modułu Sprzedaży i rezerwacji internetowej),
- Możliwość określenia, w jakich językach ma odbywać się kontakt z klientem (dane przechowywane w kartotece klienta),
- Możliwość określenia, w jakich językach może odbywać się oprowadzanie przez przewodnika (dane przechowywane w kartotece rezerwacji),

## Tematy wydarzeń biletowanych

- Zarządzanie dowolną liczbą tematów wydarzeń biletowanych i kategorii;
- Część wydarzeń biletowanych (np. zajęcia edukacyjne) może wymagać wybrania dodatkowo tematu;
- Temat wydarzenia biletowanego powinien posiadać nazwę, opis a także kategorię tematów, do której należy (np. kategorią tematów może być poziom edukacji szkolnej, dla której przewidziany jest dany temat);

#### **Organizatorzy**

- Zarządzanie dowolną liczbą organizatorów;
- Organizator powinien posiadać minimalnie następujące dane: nazwa, ulica, numer budynku, numer lokalu, kod pocztowy, numer NIP w przypadku podmiotu gospodarczego);
- Organizatorem jest podmiot gospodarczy lub osoba fizyczna, która organizuje wydarzenie;
- Możliwość utworzenia i zarządzania dowolną liczbą organizatorów;
- Możliwość generowania raportów sprzedażowych dla konkretnych organizatorów;

Wydarzenia biletowane (spektakl, zwiedzanie, impreza okolicznościowa, zajęcia edukacyjne itp.).

- Zarządzanie dowolną liczbą wydarzeń (dodawanie, edycja, usuwanie);
- Opcja archiwum (wydarzenie archiwalne jest pamiętane w systemie, ale nie pojawia się bieżącej pracy);
- Możliwość zdefiniowania nazwy, opisu oraz pól dodatkowych dla wydarzenia w zdefiniowanych wcześniej językach;
- Możliwość przypisania wydarzenia do grupy wydarzeń oraz określenia jednego lub wielu organizatorów (w późniejszych celach raportowych);
- Możliwość określenia czy w chwili sprzedaży biletu na wydarzenie należy wskazać kontrahenta czyli dane osoby, która będzie właścicielem biletu. Dostępne powinny być opcje: bez kontrahenta, z kontrahentem niewymaganym, z kontrahentem wymaganym (brak podania kontrahenta blokuje dalszą sprzedaż);
- Możliwość określenia w jakich językach występuje to wydarzenie (np. oprowadzanie) oraz czy wybór języka następuje podczas tworzenia terminu czy przy pierwszej rezerwacji;
- Możliwość określenia jakie są dostępne tematy wydarzenia (dla lekcji oraz warsztatów) oraz czy wybór tematu następuje podczas tworzenia terminu czy prze pierwszej rezerwacji;
- Możliwość określenia czy wydarzenie wymaga zaangażowania personelu przewodnika, opiekuna grupy itp.

## Lokalizacje

- Zarządzanie dowolną liczbą lokalizacji;
- Lokalizacja to fizyczne miejsce, do którego sprzedawane są bilety najczęściej będzie to konkretna sala, jednak może zdarzyć się, że będzie to miejsce znajdujące się pod zupełnie innym adresem niż siedziba Zamawiającego;
- Dla lokalizacji można określić: nazwę wewnętrzną, nazwę dla klienta (tłumaczona na obsługiwane języki), adres i miejscowość;
- Możliwość wyboru lokalizacji dla każdego terminu;
- Możliwość generowania raportów z podziałem na lokalizacje;

## Kanały sprzedaży

- Zarządzanie dowolną liczbą kanałów sprzedaży;
- Kanał sprzedaży służy do określania dostępności w poszczególnych kanałach sprzedaży: wydarzeń, cen biletów (np. bilet dla pracownika dostępny wyłącznie w kasach), towarów i usług (usługa najmu powierzchni dostępna wyłącznie w kasie działu marketingu);
- Osobnymi kanałami sprzedaży są: sprzedaż on-line, rezerwacja, automaty biletowe, kasy

biletowe;

• Każda kasa biletowa może mieć określony inny kanał sprzedaży lub wszystkie mogą korzystać z jednego wspólnego (wybór kanału sprzedaży dla każdego stanowiska kasowego);

### Wzorce wydruku

- Definiowany układ informacji drukowany na biletach i karnetach;
- Zamawiający musi mieć możliwość samodzielnego tworzenia i zmieniania układu informacji;
- Wzorzec wydruku musi pozwalać na (o ile urządzenie, na którym będzie odbywać się drukowanie na to pozwala) wydrukowanie w dowolnym miejscu: tekstu, linii, pliku graficznego;
- We wzorcu musi być zdefiniowana lista znaczników dynamicznych, które podczas druku zostaną zastąpione informacjami z systemu;

#### Cenniki

- Zarządzanie dowolną liczbą cenników;
- Cennik składa się z dowolnej liczby pozycji cennika;
- Pozycja cennika powinna posiadać następujące pola:
	- nazwa ( w wersjach językowych);
	- nazwę drukowaną na bilecie;
	- nazwę drukowaną do dokumencie;
	- cena brutto;
	- stawka VAT:
	- układ informacji drukowanych na bilecie tzw. wzorzec biletu (każda pozycja cennika może mieć zdefiniowany inny układ informacji drukowanych na bilecie);
	- widoczność pozycji cennika w poszczególnych grupach miejsc (obiektach);
	- dostępność pozycji cennika we wskazanych kanałach sprzedaży;
	- kategorię biletu (słownik kategorii biletów do celów statystycznych np. bilety normalne, ulgowe, rodzinne, pracownicze, itp.);
	- określenie dostępnych rabatów dla pozycji cennika;
	- określenie jakie vouchery mogą być wymienione na dany bilet z danej pozycji cennika;
	- możliwość kopiowania pozycji cennika do innych cenników;
- Możliwość zdefiniowania pozycji cennika z ceną 0 zł;
- Możliwość ustalania kolejności pozycji cennika;
- Możliwość zdefiniowania dla sprzedaży on-line reguł cennika, które będą weryfikowały poprawność wyboru rodzajów biletów przez osoby dokonujące zakupu – minimum reguły:
	- weryfikacja minimalnej liczby biletów grupowych
	- weryfikacja minimalnej i maksymalnej liczby biletów rodzinnych bezpłatnych wydawanych do jednego biletu rodzinnego płatnego
	- weryfikacja liczby bezpłatnych biletów dla opiekuna wydanych dla grupy liczącej określoną liczbę osób;

## **Obiekty**

- Zarządzanie dowolną liczbą obiektów, czyli fizycznych miejsc, w których odbywają się organizowane wydarzenia biletowane;
- Miejsce to fizyczna przestrzeń dla jednej osoby w przypadku miejsca numerowanego jest to najczęściej miejsce siedzące (krzesło, fotel) a w przypadku miejsca nienumerowanego nieokreślona precyzyjnie przestrzeń w której może znajdować się okaziciel biletu;
- Każdy obiekt składa się z co najmniej jednej grupy miejsc;
- Grupa miejsc to zbiór miejsc (numerowanych lub nienumerowanych), dla których obowiązują takie same ceny;
- Definiując grupę miejsc określa się czy jest to grupą miejsc z miejscami nienumerowanymi (wtedy podaje się wyłącznie maksymalną liczbę osób, która może w takiej grupie przebywać lub ustawia wariant grupy miejsc bez limitu) czy z miejscami numerowanymi (każde miejsce ma przypisany swój sektor, rząd i numer miejsca);
- Obiekt może składać się jednocześnie z kilku grup numerowanych i kilku nienumerowanych;
- Każdy obiekt może składać się z dowolnej liczby sektorów;
- Sektor to parametr miejsca siedzącego (numerowanego) określający jego fizyczną lokalizacje w obiekcie;
- Każde miejsce numerowane może być przypisane do jednego sektora;
- Każdy obiekt może składać się z dowolnej liczby wizualizacji;
- Wizualizacja to graficzne przedstawienie układu miejsc numerowanych na obiekcie;
- Najczęściej wizualizacja pokazuje wszystkie miejsca numerowane w obiekcie;
- W przypadku dużej liczby miejsc numerowanych w obiekcie musi istnieć możliwość przedstawienia na pierwszej wizualizacji schematu obiektu z klikanymi obszarami, które kierują do odpowiednich wizualizacji wybranej części miejsc numerowanych;
- Dla wskazanych wizualizacji musi istnieć możliwość włączenia mechanizmu kontrolującego zostawianie wolnych miejsc przez osoby dokonujące zakupu biletów w serwisie WWW;
- Mechanizm powinien blokować sytuacje, w których osoba kupująca bilety pozostawia jedno

miejsce wolne pomiędzy wybranymi przez siebie miejscami a sąsiadującymi miejscami, które są już zajęte;

- Każde miejsce może być włączane/wyłączane dla każdego terminu pojedynczo lub poprzez wybranie kryteriów terminów;
- Każda grupa miejsc może być włączona/wyłączona dla każdego terminu pojedynczo lub poprzez wybranie kryteriów terminów;
- Wyłączenie miejsca, grupy miejsc, obiektu uniemożliwia sprzedaż czy rezerwację biletów;
- Dla grup miejsc numerowanych istnieje możliwość tworzenia wizualizacji, czyli odwzorowania układu miejsc zgodnego z faktycznym stanem;

## Terminy wydarzeń biletowanych

- Termin (termin wydarzenia) to posiadający datę rozpoczęcia i zakończenia konkretny spektakl, zwiedzanie z grupą czy warsztaty;
- Obsługa dowolnej liczby terminów;
- Możliwość utworzenia terminu na to samo wydarzenie w różnych lokalizacjach i obiektach;
- Dla każdego terminu możliwość przyporządkowania utworzonego wcześniej cennika (bilety na każdy z terminów mogą być sprzedawane w różnych cenach np. weekendy tańsze, itp.)*;*
- Możliwość tworzenia terminów przy pomocy szablonów (np. utworzenie terminu codziennie w konkretne dni tygodnia o ustalonej porze z konkretnymi pozycjami cennika);
- Możliwość określania kiedy termin ma być widoczny w poszczególnych kanałach sprzedaży minimum opcje:
	- dostępny od podanej liczby (godzin, dni) przed rozpoczęciem terminu wydarzenia;
	- dostępny od podanej liczby (godzin, dni) przed rozpoczęciem terminu wydarzenia;
	- dostępny od wskazanej daty w kalendarzu;
	- dostępny do wskazanej daty w kalendarzu;
- Możliwość zarządzania liczbą wolnych miejsc dla poszczególnych terminów pojedynczo lub zbiorowo;
- Możliwość definiowania własnych statusów terminów z określeniem czy termin w danym statusie jest aktywny czy nie (na termin nieaktywny nie można kupić ani rezerwować biletów);

## Kontrahenci

- Zarządzanie kartotekami kontrahentów;
- Obsługa dwóch rodzajów kontrahentów osoby fizycznej oraz podmiotu gospodarczego (firmy);
- Ustalenie zakresu pobieranych danych (wyglądu formularza m.in. widocznych pól, pól wymaganych) w zależności od rodzaju kontrahenta;
- Automatyczne pobieranie danych firmy na podstawie numeru NIP z bazy danych GUS;
- Obsługa następujących pól: nazwa, ulica, numer budynku, numer lokalu, kod pocztowy, miejscowość, kraj, adres korespondencyjny (nazwa, ulica, numer budynku, numer lokalu, kod pocztowy, miejscowość, kraj), numer NIP, numer telefonu, faksu, telefonu komórkowego, pole uwag, osoba kontaktowa, imię, nazwisko, data urodzenia, login;
- Określanie czy kontrahent może kupować na przelew z odroczonym terminem płatności (musi być również pole, w którym określa się termin płatności wyrażony w dniach);
- Obsługa zgody na otrzymywanie wiadomości e-mail i SMS;
- Określenie dowolnej liczby zgód kontrahenta (np. regulamin, polityka prywatności, newsletter);
- Możliwość wprowadzenia kategorii kontrahentów, które umożliwią ich grupowanie;
- Zarządzanie widocznością zgód w formularzu w poszczególnych kanałach sprzedaży;
- Pełna rejestracja zmian danych kontrahentów (zmiana każdego pola w kartotece musi być zarejestrowana) z możliwością przeglądania chronologicznego tych zmian oraz pobrania raportu zmian w formie pliku pdf; Możliwość wprowadzenia kategorii kontrahentów, które umożliwią ich grupowanie;
- Dostępne funkcje zapewniające zgodność systemu z przepisami RODO: zapomnienie, usunięcie, ograniczenie przetwarzania, eksport danych, anonimizacja kontrahenta;

## Działy organizacyjne pracowników

- Zarządzanie dowolną liczbą działów;
- Dla działu można określić: symbol i nazwę;
- Działy organizacyjne używane są przez funkcjonalność zarządzania wydarzeniami do wysyłania powiadomień i przypomnień;

## Pracownicy

- Obsługa autoryzacji pracowników poprzez kontroler domeny w technologii Active Directory;
- Możliwość tworzenia pracowników i przypisywanie im uprawnień do poszczególnych funkcji systemu;
- Możliwość zarządzania uprawnieniami pracowników na poziomie grup pracowników;
- Możliwość zarządzania czasem pracy pracowników poprzez obsługę:
	- słowników nieobecności (np. urlop wypoczynkowy, chorobowy, delegacja, spotkanie, itd.);
- grafika godzin pracy;
- funkcji (stanowisk) jakie zajmują poszczególni pracownicy (np. przewodnik, personel informacyjny);
- Możliwość określenia czy pracownik jest personelem i można mu przypisywać funkcje tj. przewodnik, opiekun grupy lub inne zdefiniowane;
- Możliwość przypisywania pracownika do działów;
- Wymaganie co najmniej uprawnienia:
	- możliwość włączania/wyłączania możliwości płatności przelewem przez kontrahenta;
	- możliwość zwrotu biletu skontrolowanego;
	- możliwość poprawy danych na fakturze wyłącznie w dniu wystawienia dokumentu;
	- możliwość poprawy danych na fakturze bez ograniczeń;
	- możliwość dokonywania zmiany formy płatności dokumentu;

## Kategorie rezerwacji

- Każda rezerwacja powinna mieć swoje ograniczenia i ustawienia, które konfigurowane są w kategorii rezerwacji;
- Nadzór nad liczbą rezerwowanych miejsc poprzez określenie minimalnej i maksymalnej liczby miejsc, którą można zarezerwować oraz zachowanie systemu w chwili wykupienia mniejszej liczby biletów niż zarezerwowano – możliwe wybranie jednej z poniższych opcji:
	- Pozostałe bilety oczekują na wykupienie w rezerwacji,
	- Pozostałe bilety zostają automatycznie zwolnione do puli miejsc wolnych,
	- Kasjer ma zdecydować czy pozostawić bilety w rezerwacji, czy mają zostać zwolnione,
- Obsługa potwierdzeń rezerwacji:
	- Określenie domyślnego, podpowiadanego przez system czasu potwierdzenia, wyliczanego na podstawie czasu określonego w godzinach lub dniach liczonego od chwili utworzenia rezerwacji i jednocześnie nie później niż określony w godzinach lub dniach czas do rozpoczęcia wydarzenia biletowanego;
	- Określenie operacji jaką ma wykonać system jeżeli rezerwacja nie została potwierdzona w określonym terminie (rezerwacja może pozostać lub zostać automatycznie cofnięta);
	- Wybranie szablonu wiadomości (e-mail, sms), które zostaną wysłane po potwierdzeniu rezerwacji:
	- Wybranie szablonu wiadomości (e-mail, sms) przypominającej o konieczności potwierdzenia, która zostanie wysłana na określony w godzinach lub dniach czas przed

rozpoczęciem wydarzenia biletowanego;

- Obsługa wykupu rezerwacji:
	- Określenie domyślnego, podpowiadanego przez system czasu wykupu, wyliczanego na podstawie czasu określonego w godzinach lub dniach liczonego od chwili utworzenia rezerwacji i jednocześnie nie później niż określony w godzinach lub dniach czas do rozpoczęcia wydarzenia biletowanego;
	- Określenie operacji jaką ma wykonać system jeżeli rezerwacja nie została wykupiona w określonym terminie (rezerwacja może pozostać lub zostać automatycznie cofnięta);
	- Wybranie szablonu wiadomości (e-mail, sms) przypominającej o konieczności wykupienia, która zostanie wysłana na określony w godzinach lub dniach czas przed terminem wykupu;
- Obsługa przypomnień o rezerwacji
	- Określenie terminu wysłania wiadomości przypominającej, wyliczanego na podstawie czasu określonego w godzinach lub dniach liczonego od chwili utworzenia rezerwacji i jednocześnie nie później niż określony w godzinach lub dniach czas do rozpoczęcia wydarzenia biletowanego;
	- Wybranie szablonu wiadomości (e-mail, sms) przypominającej, która zostanie automatycznie wysłana w obliczonym na podstawie ww. warunków terminie;
- Obsługa podziękowań
	- Określenie terminu wysłania wiadomości z podziękowaniami, wyliczanego na podstawie czasu określonego w godzinach lub dniach liczonego od rozpoczęcia lub zakończenia wydarzenia biletowanego;
	- Wybranie szablonu wiadomości (e-mail, sms) z podziękowaniami za wizytę, która zostanie automatycznie wysłana w obliczonym na podstawie ww. warunków terminie;
	- Wiadomość z podziękowaniami ma wysyłać się jedynie do tych rezerwacji, dla których co najmniej jeden bilet został elektronicznie skontrolowany;
- Określenie szablonów wiadomości (e-mail, sms), które są automatycznie wysyłane na adres rezerwującego po następujących operacjach: dodanie rezerwacji, cofnięcie rezerwacji, usunięcie rezerwacji, zmiana rezerwacji;
- Określenie czy w formularzu rezerwacji mają być widoczne następujące pola: Klient rezerwujący (wybór z kartoteki kontrahentów), Nabywca (wybór z kartoteki kontrahentów), Płatnik (wybór z kartoteki kontrahentów), Uwagi;

## **Rezerwacje**

- Każda rezerwacja musi należeć do jednej ze zdefiniowanych kategorii rezerwacji i być przez system obsługiwana zgodnie z ustawieniami tej kategorii;
- Rezerwację można utworzyć na każde wydarzenie biletowane zarówno na miejsca numerowane (wybór z planu) jak i na miejsca nienumerowane (określenie liczby i rodzaju biletów);
- Musi istnieć funkcja całkowitego usuniecia rezerwacji (w systemie nie pozostaje ślad po takiej rezerwacji) oraz możliwość wycofania (anulowania) rezerwacji, gdzie miejsca są zwalniane ale rezerwacja zostaje w systemie w celach budowy historii współpracy z rezerwującym;
- Możliwość szybkiego przeniesienia i kopiowania rezerwacji na inny termin system ma podpowiadać jedynie te terminy, na których wolne są te same miejsca co w rezerwacji;
- Określone w kategorii rezerwacji terminy potwierdzenia, wykupu mogą być zmienione na etapie tworzenia lub edycji rezerwacji;

## Towary i usługi

- Możliwość definiowania dowolnej liczby towarów i usług;
- Możliwość zdefiniowania dowolnej liczby magazynów;
- Możliwość wprowadzenia towarów z kontrolą stanów magazynowych lub bez;
- W przypadku towarów z kontrolą stanów magazynowych system musi umożliwiać wprowadzanie i zarządzanie dokumentami magazynowymi takimi jak WZ, PZ, MM, PW, RW;
- Towar (usługa) powinny posiadać co najmniej następujące pola: nazwa, cena sprzedaży brutto, cena zakupu netto (do celów raportowych), stawka VAT, jednostka miary, symbol (kod kreskowy), waga;
- Możliwość określenia czy dany towar sprzedawany jest w ilościach całkowitych czy można podawać jego ilość w wartości zmiennoprzecinkowej np. 1,5 godziny;
- Możliwość przypisania towaru do jednej kategorii towarów;
- Możliwość przypisania towaru do wielu grup towarów; Określenie w których kanałach sprzedaży dostępny jest towar;

## Szablony wiadomości e-mail oraz wiadomości SMS

- W każdym z szablonów muszą być określone pola dynamiczne, które są zamieniane na faktyczne wartości w chwili automatycznego wysyłania wiadomości e-mail lub sms;
- Obsługa wysyłki wiadomości poprzez definiowany serwer SMTP;
- Obsługa wysyłki wiadomości poprzez zdefiniowaną bramkę SMS;
- Możliwość automatycznego wysyłania wiadomości e-mail oraz SMS związanych z rezerwacjami (obsługa co najmniej następujących pól dynamicznych: numer rezerwacji, liczba zarezerwowanych miejsc, nazwa wydarzenia biletowanego, termin rozpoczęcia wydarzenia biletowanego);
- Możliwość automatycznego wysyłania wiadomości e-mail oraz SMS związanych z dokumentami(obsługa co najmniej następujących pól dynamicznych: numer dokumentu, wartość dokumentu);
- Możliwość automatycznego załączenia do wiadomości e-mail związanych z dokumentami, następujących generowanych automatycznie dokumentów w formacie pdf: dokument zamówienia, dokument sprzedaży (faktura lub paragon), bilety, karnety, vouchery, deklaracja darowizny, potwierdzenie darowizny
- Możliwość automatycznego wysyłania wiadomości e-mail oraz SMS związanych z użytkownikami: po utworzeniu konta użytkownika, po edycji konta użytkownika;

## Sposoby dostawy

- Obsługa dowolnej liczby sposobów dostawy;
- Możliwość określenia ceny brutto dla sposobu dostawy z możliwością proporcjonalnego wyliczania kwoty VAT (jeżeli złożone zamówienie obejmuje towary sprzedawane w więcej niż jednej stawce VAT to koszt dostawy powinien być proporcjonalnie rozbity do wartości towarów w poszczególnych stawkach VAT);
- Określenie od kiedy i do kiedy dostępny jest dany sposób dostawy polegające na wskazaniu liczby godzin lub dni przed pierwszym terminem;
- Określenie minimalnej i maksymalnej wagi towarów w koszyku jeżeli waga jest poza tym przedziałem nie można wybrać takiego sposobu dostawy;
- Możliwość zdefiniowania szablonów wiadomości e-mail dla konkretnego sposobu dostawy;

## Bony jednego przeznaczenia (SPV)

- Możliwość obsługi (definiowania, sprzedaży oraz realizacji) bonów SPV;
- Sprzedaż bonów SPV w kasie wraz z wydrukiem z drukarki biletów z unikatowym kodem kreskowym lub 2D;
- Sprzedaż bonów SPV w serwisie internetowym wraz z wysyłką dokumentu pdf z bonem zawierającym unikatowy kod kreskowy lub 2D;
- Możliwość określenia terminu ważności bonu SPV (daty od-do lub liczba dni od dnia zakupu);
- Możliwość realizacji bonu poprzez zeskanowanie jego kodu kreskowego (bon ma zostać

sparowany z biletem, którego wartość jest zgodna z wartością zeskanowanego vouchera oraz dla którego została w pozycji cennika określona taka możliwość);

• Obsługa pakietów bonów polegająca na sprzedaży kilku bonów jednocześnie oraz jednego wydruku reprezentującego kilka bonów;

## Bony różnego przeznaczenia (MPV) – kart przedpłaconych

- Możliwość obsługi (definiowania, sprzedaży oraz realizacji) bonów MPV;
- Możliwość określenia czy karty mają być anonimowe czy powiązane z kontrahentem;
- Możliwość zmiany salda karty (zwiększanie, zmniejszanie salda) w module kasowym poprzez tworzenie dokumentu obrotu środków pieniężnych (nota księgowa);
- Możliwość zapłaty za kupowane produkty bonem MPV do wysokości salda (w przypadku mniejszego salda należy doładować bon do wymaganej wartości a następnie dokonać zakupu – zabezpieczenie przed możliwością powstania dokumentu sprzedaży z mieszaną formą płatności);
- Automatyczne tworzenie historii każdego bonu (zmiana salda, zwroty, sprzedaż) z powiązaniem z odpowiednim dokumentem;

## Rabaty

- Możliwość zdefiniowania dowolnej liczby rabatów;
- Obsługa następujących typów rabatów:
	- rabat udzielany ręcznie przez pracownika;
	- rabat związany z kodem rabatowym;
	- rabat związany z kartą klienta;
- Określenie na jakie bilety/towary może zostać przyznany rabat;
- Określenie wysokości rabatu w punktach procentowych lub kwocie;
- Określenie maksymalnej liczby rabatowanych pozycji;
- Możliwość tworzenia kodów rabatowych oraz ich realizacji w kasie oraz online;
- Możliwość importowania kodów z zewnętrznych systemów;
- Możliwość generowania kodu rabatowego po sprzedaży danego rodzaju biletu z wydrukiem tego kodu na drukarce;

## Definicje karnetów

- Możliwość definiowana następujących rodzajów karnetów:
	- karnet na wskazane ręcznie terminy;
- karnet na terminy spełniające zadane kryteria (np. karnet na wszystkie wejścia w poniedziałek na wydarzenie zwiedzanie, które odbywa się w godzinach od 9-13);
- Możliwość określenia kategorii karnetu (możliwość tworzenia dowolnej liczby kategorii definicji karnetów);
- Wybór sposobu drukowania karnetów (pojedyncze bilety lub jeden karnet);
- Możliwość określenia czy w chwili sprzedaży karnetu należy wskazać kontrahenta czyli dane osoby, która będzie właścicielem karnetu. Dostępne powinny być opcje: bez kontrahenta, z kontrahentem niewymaganym, z kontrahentem wymaganym (brak podania kontrahenta blokuje dalszą sprzedaż);
- Sprzedaż karnetów w kasie wraz z wydrukiem z drukarki (biletowa lub kart plastikowych) z unikatowym kodem kreskowym lub 2D;
- Sprzedaż karnetów w serwisie internetowym wraz z wysyłką dokumentu pdf z karnetem zawierającym unikatowy kod kreskowy lub 2D;

## Bilety

- Zarezerwowany lub sprzedany dokument, który umożliwia wstęp na jeden termin wydarzenia biletowanego zgodnie z ustawieniami terminu;
- Bilet kupiony na stanowisku kasowym może być wydrukowany w zależności od ustawień drukarki i wzorca wydruku na: drukarce biletowej, drukarce dokumentów lub drukarce fiskalnej;
- Bilet kupiony poprzez serwis internetowy może być wysłany w wiadomości e-mail jako załącznik w formacie pdf;

## **Karnety**

- Zarezerwowany lub sprzedany dokument, który umożliwia wstęp na kilka terminów wydarzeń biletowanych zgodnie z ustawieniami definicji karnetu;
- Karnet złożony jest z wielu biletów wstępu na wydarzenia (dla każdego terminu wchodzącego w skład definicii):
- Karnet kupiony na stanowisku kasowym może być wydrukowany w zależności od ustawień drukarki i wzorca wydruku na: drukarce biletowej, drukarce dokumentów lub drukarce kart;
- Karnet kupiony poprzez serwis internetowy może być wysłany w wiadomości e-mail jako załącznik w formacie pdf;

## **Powierzchnie**

- Powierzchnie to konkretne miejsca (sale, korytarze) w obiekcie. W części z nich mogą odbywać się wydarzenia, spotkania, pozostałe to magazyny, garderoby, itp.
- Każda powierzchnia może należeć do jednej kategorii powierzchni i do wielu grup powierzchni (kategoria i grupa powierzchni musi posiadać pole nazwa);
- Kategoria i grupa powierzchni umożliwiają raportowanie i filtrowanie danych;
- Możliwość zdefiniowania dowolnej liczby powierzchni;
- Powierzchnia posiada minimum następujące pola:
	- nazwa
	- opis
	- typ rzeczywista lub wirtualna (powierzchnia wirtualna składa się z wielu powierzchni rzeczywistych)
	- kategoria
	- grupy powierzchni
	- opis wymiarów oraz pojemności
- Możliwość określenia czy domyślnie taka powierzchnia ma być rezerwowana na wyłączność, czy dopuszcza się współdzielenie z ostrzeżeniem (mogą istnieć 2 projekty w tym samym czasie, które zajmują tą samą salę);
- Możliwość określenia wyposażenia stałego powierzchni (wyposażenie, które jest integralną częścią danej powierzchni np. gniazda zasilające, na stałe zainstalowane urządzenia np. ekran, klimatyzacja, itp.) – dla każdej powierzchni można dodać dowolną liczbę wyposażenia z informacją o liczbie tego wyposażenia w danej Sali np. (sala A posiada 5 gniazd zasilających i ruchomy ekran);
- Możliwość określenia zależności między powierzchniami a wydarzeniami biletowanymi określanie takich zależności ma służyć kontroli wykorzystania poszczególnych sal (powierzchni) w siedzibie Zamawiającego – system ma uniemożliwić lub umożliwić ale ostrzec operatora w sytuacji jeżeli jakiś termin biletowany kolidowałby z innym wydarzeniem odbywającym się i wprowadzonym do systemu:
	- Możliwość wprowadzenie dowolnej liczby zależności dla jednej powierzchni;
	- Zależność powinna mieć swoją nazwę, wybrany zbiór wydarzeń biletowanych, obiektów, lokalizacji i tematów wydarzeń aby móc dokładnie określić które wydarzenia biletowane mogę generować ostrzeżenie lub konflikt zasobów;
	- Zależność może blokować możliwość zapisania w przypadku konfliktu lub tylko ostrzegać pracownika o konflikcie;
- Zależność może wyłączać terminy biletowane w przypadku konfliktu z innym wydarzeniem;
- Można określić która zależność ma być pokazywana na kalendarzu wydarzeń:

## Wydarzenie (inaczej: projekt, rezerwacja sali)

- Wydarzeniem może być:
	- o Wynajęcie komercyjne jednej lub wielu sal wraz z dodatkowym wyposażeniem;
	- o Organizacja konferencji dla kontrahenta zewnętrznego;
	- o Spotkanie wewnętrzne w jednej z przestrzeni, które skutkuje jej zablokowaniem na ten czas;
- Wydarzenie (projekt) w systemie to zestaw informacji dotyczących organizacji dowolnej imprezy, konferencji, szkolenia, warsztatów, remontów itp. lub spotkania wewnętrznego, remontu, konserwacji, itp. W skład takich informacji wchodzą: składowe, komentarze, wyposażenie, pliki, role pracowników, wyceny, przypomnienia;
- Wydarzenie (projekt) musi posiadać minimum następujące pola: kategoria (pole wybieralne z kartoteki kategorii projektów), status (pole wybieralne z kartoteki statusów projektów), nazwa i opis (pola tekstowe), kontrahent i płatnik (pole wybieralne z kartoteki kontrahentów);
- Każda zmiana w wydarzeniu ma skutkować automatycznym dodaniem wpisu do historii tak, aby w łatwy sposób można było przeanalizować kto, kiedy jakiej zmiany w wydarzeniu dokonał;

## Bloki wydarzeń (projektów)

- Wydarzenie może być najprostszą rezerwacją jednej przestrzeni na pewien czas, ale może także być kilkudniową imprezą, w której odbywa się wiele różnych bloków (dla kilkudniowego festiwalu blokiem będzie każdy koncert, każda próba, powitanie uczestników, zamknięcie festiwalu, itd.);
- Każdy blok odbywa się w określonym terminie i potrzebuje konkretnych zasobów w tym m.in. powierzchni;
- Wydarzenie może składać się z dowolnej liczby bloków, przy czym minimalna liczba bloków dla projektu to jeden;
- Każdy blok będący elementem wydarzenia (projektu) może blokować dowolną liczbę powierzchni na dowolny okres;
- Definiując nowy blok należy podać: nazwę i opis (pola tekstowe), status (powinna być opcja wymuszająca aby status bloku był taki jak status całego wydarzenia), okres, powierzchnie które zajmuje i określone współdzielenie (na wyłączność, współdzielenie z ostrzeżeniem lub bez ostrzeżenia);

## Wyposażenie

- System ma umożliwiać ewidencjonowanie wyposażenia;
- Istnieją dwa rodzaje wyposażenia:
	- o wyposażenie stałe (przypisywane do powierzchni) posiada minimum następujące pola: nazwa i opis (pola tekstowe), kategoria wyposażenia (wartość słownika wybierana z listy);
	- o wyposażenie ruchome (przypisywane do wydarzenia) posiada minimum następujące pola: nazwa i opis (pola tekstowe), kategoria wyposażenia (wartość słownika wybierana z listy), liczba dostępnych sztuk;
- Do wydarzeni można przypisać dowolną liczbę wyposażenia wybierając je z listy i określając liczbę potrzebnych sztuk dla tego wydarzenia;
- System w zależności od ustawień statusu projektu ma pilnować i weryfikować, czy liczba posiadanego wyposażenia pozwala na pokrycie potrzeb określonych w projektach;

## Pliki

- System mam umożliwiać przechowywanie wszystkich (dowolnej liczby) plików związanych z wydarzeniami;
- Pliki wgrywane mają być do danego wydarzenia;
- Podczas wczytywania pliku należy określić jego kategorię (możliwość utworzenia dowolnej liczby kategorii plików np. umowy, ridery techniczne, harmonogramy, itp.);
- Pliki mają być fizycznie przechowywane na serwerze systemu lub na innej wskazanej maszynie dysponującej protokołem NFS;

## Role pracowników

- Słownik ról pracowników ma pozwalać na zdefiniowanie stanowisk funkcji, jakie pracownicy mogą pełnić w wydarzeniach np. kierownik projektu, obsługa światła, kierownik bezpieczeństwa, itp.;
- Role te pojawiają się w projektach, na ich podstawie można również nadawać uprawnienia pracownikom (jeżeli pracownik pełni jakąś rolę w projekcie to może mieć większe uprawnienia, niż inny pracownik, który w danym projekcie nie pełni żadnej roli);

## Kategorie wydarzeń (projektów)

• Kategorie wydarzeń (projektów) mają na celu konfigurację różnego rodzaju wydarzeń i potrzeb związanych ze sposobem ich obsługi przez system (kategorią wydarzenia może być np. spotkane wewnętrzne jako najprostszy projekt i organizacja kilkudniowej konferencji jako najtrudniejszy projekt);

- Kategoria musi posiadać minimum następujące pola: nazwa i opis (pola tekstowe), minimalny czas do rozpoczęcia projektu wyrażony w minutach (blokada utworzenia projektu tuż przed jego rozpoczęciem);
- Kategoria musi umożliwiać pokazywanie pól: kontrahent, płatnik w wariantach (nie pokazuj, pokazuj, pokazuj i wymagaj);
- Kategoria musi posiadać listę przestrzeniach tak, aby można było określić w których przestrzeniach można tworzyć projekty danej kategorii;
- Kategoria musi umożliwiać wybór obsługiwanych statusów (nie wszystkie statusy muszą być obsługiwane przez kategorię);
- Dla kategorii musi istnieć możliwość zdefiniowania dowolnej liczby domyślnych (pojawiających się podczas tworzenia projektu) ról pracowników;
- Dla nowej roli w kategorii projektu musi być możliwość określenia: roli pracownika, minimalnej i maksymalnej liczbie takich ról (np. dana kategoria projektu wymaga 3 pracowników w roli koordynatora), widoczności w formularzu (część ról ma przydzielać się automatycznie bez ich widoczności w formularzu), pracownika (ten pracownik będzie pełni tą rolę – możliwość wybrania konkretnego pracownika lub opcji zalogowany, która ustawi pracownika zalogowanego);
- Dla kategorii musi istnieć możliwość zdefiniowania dowolnej liczby domyślnych przypomnień;
- Dla nowego przypomnienia w kategorii projektu musi być możliwość określenia: nazwy, treści (pola tekstowe), pracowników (wielu) i kontrahentów (wielu), do których ma być skierowane oraz czasu wysłania przypomnienia;

## Statusy wydarzeń (projektów)

- Status wydarzenia to stan realizacji (zaawansowania) całego projektu oraz jego poszczególnych jego składowych;
- Status posiada minimum następujące pola: nazwa i skrót (pola tekstowe), kolor w kalendarzu (wybór z palety RGB);
- Możliwość określenia dla statusu:
	- o Aktywności (dla statusów aktywnych system ma weryfikować kolizje powierzchni);
	- o Czy system w danym statusie ma wymuszać zasady współdzielenia w ramach powierzchni;
	- o Czy wydarzenie w danym statusie ma lub nie ma być widoczne w kalendarzu;
	- o Czy dany status jest statusem początkowym (podczas tworzenia projektu można wybrać taki status);
- o Czy dany status wymaga istniejących bloków tylko status początkowy nie powinien wymagać bloków. Kolejne statusy powinny wymuszać istnienie zdefiniowanych już bloków;
- o Czy dla projektów w danym statusie mają być wysyłane przypomnienia;
- o Czy ma być blokowane wyposażenie dla wydarzeń w danym statusie (jeżeli ma być blokowane to system będzie weryfikował czy nie przekroczono liczby alokowanego do projektów wyposażenia);
- o Czy status jest oczekujący (to pozwala na weryfikację czy jakiś projekt oczekujący może zostać zrealizowany po zwolnieniu powierzchni przez np. usunięty inny projekt);
- o Wielu statusów docelowych (określa możliwą ścieżkę przejścia z jednego statusu do drugiego);
- Możliwość zdefiniowania pracowników mających uprawnienie do nadawaniu statusu;
- Możliwość określania uprawnień dla pracowników do zmian w projekcie na poziomie statusów – np. czy dany pracownik może edytować projekt w statusie potwierdzony;

## Komentarze

- Do wydarzenia można dodawać komentarze, które pomagają w wymianie informacji pomiędzy pracownikami;
- Dodając komentarz można podać: temat, treść (pola tekstowe);
- Możliwość określenia czy komentarz ma być widoczny dla wszystkich czy dla osób powiązanych z wydarzeniem (pełniących w nim jakąś rolę);
- Możliwość wyboru ręcznego pracowników do których kierowany jest taki komentarz;

## Pola dodatkowe

- Definiowanie dowolnej liczby pól dodatkowych;
- Możliwość określenia dla pola dodatkowego jego etykiety, która pojawia się w systemie;
- Możliwość określenia dla każdego pola jego typu minimum: pole tekstowe, liczba całkowita, data;
- Możliwość wydrukowania wartości pól dodatkowych na biletach;
- Obsługa pól dodatkowych musi być dostępna w następujących opisanych powyżej elementach systemu: Wydarzenia biletowane, Terminy, Cenniki, Wydarzenia (pola dodatkowe włączane są w kategorii projektu), Rezerwacje, Obiekty, Lokalizacje, Towary i Usługi

#### Słowniki dodatkowe

• Definiowanie dowolnej liczby słowników dodatkowych;

- Dla każdego słownika określa się: nazwę i typ (wartość pojedyncza czy multiwybór);
- Dla każdego słownika definiuje możliwe wartości;
- Obsługa słowników dodatkowych musi być dostępna w następujących opisanych powyżej elementach systemu: Wydarzenia biletowane, Terminy, Cenniki, Rabaty, Pozycje cennika, Wydarzenia (słowniki dodatkowe włączane są w kategorii projektu), Rezerwacje, Obiekty, Lokalizacje, Towary i Usługi

## Strefa kontroli

- Miejsce, do którego wpuszczane są osoby najczęściej jest to powierzchnia ale nie zawsze;
- Możliwość definiowania dowolnej liczby stref kontroli;
- Strefa kontroli powinna posiadać następujące pola: nazwa i skrót (pola tekstowe);
- Dla każdej strefy można określić zbiór zamykanych stref. Dla biletu wchodzącego do danej strefy zostanie zarejestrowane wyjście ze wszystkich stref w zdefiniowanym zbiorze;
- dla każdej strefy można zdefiniować dowolną liczbę punktów kontroli, czyli miejsc, w których odbywa się sprawdzanie biletów;
- Punkt kontroli powinien posiadać minimum następujące pola: nazwa, strefa (lista rozwijalna), oznaczenie czy to jest punkt kontroli wejścia czy wyjścia (czy przez ten punkt kontroli osoby z biletami wchodzą do strefy czy z niej wychodzą;

#### Schemat stref

- Schemat stref to zbiór informacji do jakich stref, ile razy i kiedy można wejść;
- Każdy schemat stref składa się z dowolnej liczby wpisów, w których definiuje się:
	- o strefę, do której bilet ma wstęp;
	- o kolejność, w jakiej bilet ma wstęp;
	- o czy wejście do tej strefy jest wymagane;
	- o maksymalna liczba wejść do strefy;
	- o rejestracja wyjść czy kolejne wejście wymaga wcześniejszego wyjścia ze strefy;
- Schematy stref są przypisywane do poszczególnych pozycji cennika poprzez schematy kontroli, które umożliwiają dowolne kształtowanie ruchu zwiedzających pomiędzy strefami dla każdego terminu indywidualnie cennika (dzięki temu można kształtować różne możliwości wstępu w zależności od rodzaju biletu np. bilet VIP ma wstęp do strefy cateringu a zwykły bilet nie);

#### Automatyczny rejestr czynności

• system powinien automatycznie rejestrować wszystkie czynności wykonywane przez

pracowników z możliwością przeglądania i wyszukiwania;

## **Uprawnienia**

- System powinien być tak skonstruowany, aby wykonanie każdej operacji było osobnym uprawnieniem, które może być nadane bezpośrednio pracownikowi lub grupie pracowników;
- Pracownik przypisany do grupy posiada uprawnienia grupy;
- Dla przykładu. Jeżeli są funkcje dodania, edycji czy usunięcia wydarzenia to powinny być to 3 osobne uprawnienia w systemie;

# **Zestawienie liczby licencji systemu**

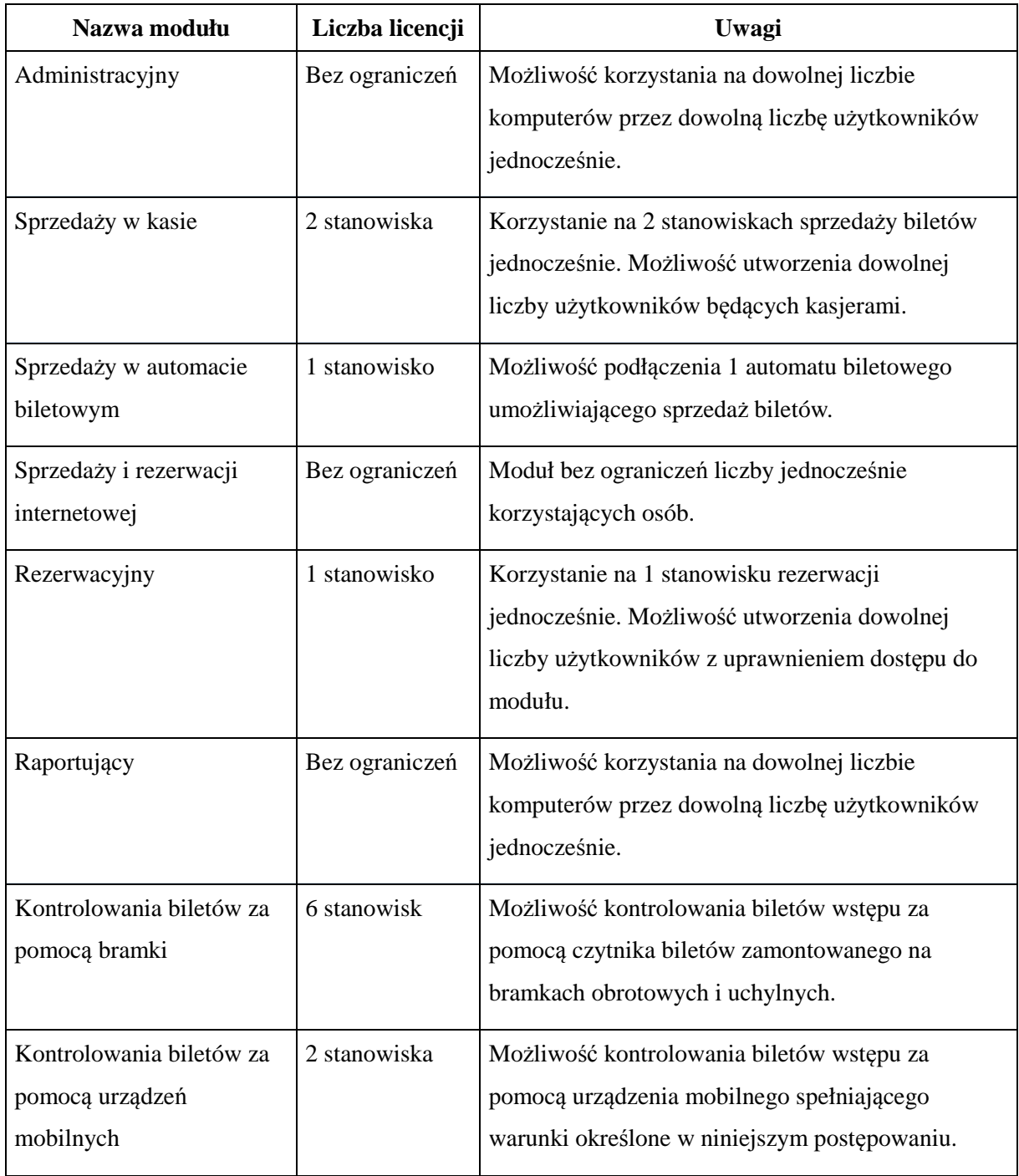

#### **MODUŁ ADMINISTRACYJNY**

#### **Technologia i instalacja**

Moduł administracyjny powinien umożliwiać konfigurowanie i zarządzanie większością opcji w systemie biletowym. Powinien działać w technologii strony internetowej po to, aby mógł być dostępny z dowolnego komputera, bez potrzeby instalowania dodatkowego oprogramowania. Moduł ten nie powinien posiadać ograniczenia odnośnie liczby równolegle pracujących użytkowników.

Moduł musi być kompatybilny z najnowszymi wersjami najpopularniejszych przeglądarek stron internetowych.

- Zarządzanie słownikami:
	- o Kategorie kontrahentów lista pozycji słownika, dodawanie, edycja, szczegóły pozycji;
	- o Zgody kontrahentów lista pozycji słownika, dodawanie, edycja, szczegóły pozycji;
	- o Kategorie kart klienta lista pozycji słownika, dodawanie, edycja, szczegóły pozycji;
	- o Kategorie rezerwacji lista pozycji słownika, dodawanie, edycja, szczegóły pozycji;
	- o Lokalizacje lista pozycji słownika z opcją filtrowania po nazwie, dodawanie, edycja, szczegóły pozycji;
	- o Grupy wydarzeń biletowanych lista pozycji słownika z opcją filtrowania po nazwie, dodawanie, edycja, szczegóły pozycji;
	- o Kategorie tematów wydarzeń biletowanych lista pozycji słownika, dodawanie, edycja, szczegóły pozycji;
	- o Tematy wydarzeń biletowanych lista pozycji słownika z opcją filtrowania po nazwie i kategorii, dodawanie, edycja, szczegóły pozycji;
	- o Kategorie definicji karnetów lista pozycji słownika, dodawanie, edycja, szczegóły pozycji;
	- o Autoryzacje pracowników lista pozycji słownika, dodawanie, edycja, szczegóły pozycji (możliwość autoryzacji poprzez serwer domeny z możliwością podania nazwy grupy AD w celu ograniczenia listy pracowników zdefiniowanych w AD tylko do tych, którzy należą do wskazanej grupy);
	- o Grupy pracowników lista pozycji słownika, dodawanie, edycja, szczegóły pozycji, możliwość określenia wszystkich uprawnień dla każdej z grup uprawnień;
	- o Działy pracowników lista pozycji słownika, dodawanie, edycja, szczegóły pozycji;
	- o Pracownicy lista pozycji z opcją filtrowania po nazwisku, dziale i grupie, dodawanie, edycja, szczegóły pracownika, możliwość określenia wszystkich

uprawnień dla każdego pracownika;

- o Stawki VAT lista pozycji słownika, dodawanie, edycja, szczegóły pozycji;
- o Konta e-mail lista pozycji, dodawanie, edycja, szczegóły pozycji, próbna wysyłka wiadomości na wskazany adres e-mail;
- o Języki lista pozycji słownika, dodawanie, edycja, szczegóły pozycji;
- o Firmy (sprzedawcy zewnętrzni) lista pozycji słownika, dodawanie, edycja, szczegóły pozycji;
- o Kategorie biletów lista pozycji słownika, dodawanie, edycja, szczegóły pozycji;
- o Wzorce wydruku lista pozycji słownika, dodawanie, edycja, szczegóły pozycji;
- o Kategorie towarów lista pozycji słownika, dodawanie, edycja, szczegóły pozycji;
- o Grupy towarów lista pozycji słownika, dodawanie, edycja, szczegóły pozycji;
- o Magazyny lista pozycji słownika, dodawanie, edycja, szczegóły pozycji;
- Zarządzanie słownikami zarządzanymi:
	- o Przegląd zdefiniowanych słowników;
	- o Podgląd szczegółów, dodawanie, edycja;
	- o Formularz słownika powinien zawierać minimum następujące pola:
		- Nazwa pola tekstowe;
		- Możliwość wielokrotnego wyboru pola zaznaczenia;
		- Miejsca występowania pole wyboru;
	- o Formularz wartości słownika zarządzanego powinien zawierać minimum następujące pola:
		- Wartość, wartość pokazywana klientowi pola tekstowe;
- Zarządzanie wydarzeniami biletowanymi:
	- o Przeglądanie wydarzeń z możliwością filtrowania minimalnie wg następujących kryteriów: nazwa (pole tekstowe), grupa wydarzeń (lista), organizator (lista), archiwalne/niearchiwalne;
	- o Podgląd szczegółów, dodawanie, kopiowanie (powielanie), edycja i usuwanie;
	- o Formularz wydarzenia powinien zawierać minimum następujące pola:
		- Nazwa, opis pola tekstowe;
		- Obsługa kontrahenta, grupa wydarzeń, sprzedawca, obsługa tematów, obsługa języków – listy rozwijalne;
		- Organizatorzy, lista tematów, lista języków, archiwum pola zaznaczenia;
- Zarządzanie obiektami:
	- o Przeglądanie obiektów z możliwością filtrowania minimalnie wg następujących kryteriów: nazwa (pole tekstowe);
- o Podgląd szczegółów, dodawanie, kopiowanie (powielanie), edycja i usuwanie;
- o Formularz obiektu powinien zawierać minimum następujące pola:
	- Nazwa, opis pola tekstowe;
	- Archiwum pole zaznaczenia;
- o Możliwość eksportowania i importowania obiektów do/z plików w formacie XML;
- o Dla każdego obiektu możliwość zdefiniowania dowolnej liczby: grup miejsc, sektorów, wizualizacji;
- o Formularz grupy miejsc powinien zawierać minimum następujące pola:
	- Nazwa, opis pola tekstowe;
	- Rodzaj grupy (grupa numerowana, nienumerowana) pole wyboru;
	- Dla grupy nienumerowanej pola: liczba miejsc z opcją bez limitu, pula miejsc (lista rozwijalna);
- o Formularz sektora powinien zawierać minimum następujące pola:
	- Nazwa, opis pola tekstowe;
- o Formularz wizualizacji powinien zawierać minimum następujące pola:
	- Nazwa, opis pola tekstowe;
	- Mechanizm kontroli miejsc pole zaznaczenia;
- o Możliwość eksportowania i importowania wizualizacji do/z plików w formacie XML,
- o Generowanie miejsc numerowanych w z możliwością zdefiniowania:
	- Początkowego i końcowego numeru rzędu;
	- Minimalnego i maksymalnego numeru miejsca w każdym rzędzie z opcją zaznaczenia czy generowanie ma się odbywać w kolejności rosnącej czy malejącej;
	- przypisania miejsc do grupy miejsc, sektorów i wizualizacji;
- Zarządzanie terminami:
	- o Przeglądanie terminów z możliwością filtrowania minimalnie wg następujących kryteriów: wydarzenie, grupa wydarzeń, organizator, lokalizacja, obiekt, cennik (lista rozwijalna), zakres dat, zakres godzin, dni tygodnia;
	- o Podgląd szczegółów, dodawanie, kopiowanie (powielanie), edycja i usuwanie;
	- o Formularz terminu powinien zawierać minimum następujące pola:
		- Wydarzenie, grupa wydarzeń, lokalizacja, obiekt, cennik listy rozwijalne;
		- Data i godzina rozpoczęcia;
		- Data i godzina zakończenia;
- Organizatorzy pola wybieralne;
- Temat (jeżeli wydarzenie obsługuje tematy) lista rozwijalna;
- Język (jeżeli wydarzenie obsługuje języki) lista rozwijalna;
- Dostępność terminu dla poszczególnych kanałów sprzedaży (od kiedy, do kiedy termin ma być dostępny w danym kanale sprzedaży);
- o Możliwość włączania i wyłączania miejsc numerowanych w wybranym terminie;
- o Możliwość dowolnego przypisywania miejsc do grup miejsc w wybranym terminie;
- o Możliwość zmiany liczby miejsc w grupach miejsc nienumerowanych w wybranym terminie;
- Zarządzanie generatorem terminów (terminarz):
	- o Funkcja generatora terminów musi umożliwiać zbiorcze tworzenie terminów w oparciu o zadane kryteria;
	- o Przegląd listy terminarzy;
	- o Możliwość dodania, edycji i usunięcia terminarza;
	- o Formularz terminarza powinien zawierać minimum następujące pola:
		- Nazwa pole tekstowe;
		- Okres obowiązywania od do;
	- o Dla pojedynczego terminarza powinna istnieć możliwość utworzenia dowolnej liczby pozycji terminarza;
	- o Formularz pozycji terminarza powinien zawierać minimum następujące pola:
		- Wydarzenie, lokalizacja, obiekt, cennik listy rozwijalne;
		- Godzina trwania od do pola tekstowe;
		- Dni tygodnia pola wybieralne;
		- Dostępność terminu dla poszczególnych kanałów sprzedaży (od kiedy, do kiedy termin ma być dostępny w danym kanale sprzedaży);
	- o Funkcja generowania terminów z terminarza działa w taki sposób, że dla każdej daty mieszczącej się w przedziale określonym w terminarzu (okres obowiązywania) generuje termin w godzinach podanych w pozycji terminarza z uwzględnieniem dni tygodnia;
- Zarządzanie cennikami:
	- o Przeglądanie cenników z możliwością filtrowania minimalnie wg następujących kryteriów: nazwa (pole tekstowe);
	- o Podgląd szczegółów, dodawanie, kopiowanie (powielanie), edycja i usuwanie;
	- o Formularz cennika powinien zawierać minimum następujące pola:
- Nazwa pola tekstowe;
- o Dla każdego cennika możliwość zdefiniowania dowolnej liczby pozycji cennika;
- o Podgląd szczegółów, dodawanie, kopiowanie (powielanie), edycja i usuwanie pozycji cennika;
- o Formularz pozycji cennika powinien zawierać minimum następujące pola:
	- Nazwa, nazwa drukowana na bilecie, opis, uwagi na dokumencie sprzedaży (niezbędne do podania podstawy prawnej zastosowania zwolnionej stawki VAT), cena brutto – pola tekstowe;
	- Stawka VAT, kategoria biletu lista rozwijalna;
	- Grupy miejsc wszystkich obiektów, zdefiniowane rabaty (do danej pozycji cennika mogą być zastosowane zaznaczone rabaty), dostępność w poszczególnych kanałach sprzedaży, wzorzec wydruku, lista bonów SPV (które bony SPV można wymienić na bilet sprzedawany tą pozycją cennika), schemat stref kontroli – pola wybieralne;
- o Możliwość definiowania reguł cennika;
- Zarządzanie definicjami bonów SPV (voucherów) i MPV (kart przedpłaconych);
	- o Przeglądanie definicji bonów;
	- o Podgląd szczegółów, dodawanie, kopiowanie (powielanie), edycja i usuwanie;
- Przegląd bonów SPV (voucherów);
	- o Przeglądanie bonów z możliwością filtrowania minimalnie wg następujących kryteriów: definicja bonu (lista rozwijalna), numer (pole tekstowe);
	- o Podgląd szczegółów bony SPV są sprzedawane więc w module administracyjnym można je tylko przeglądać;
- Przegląd bonów MPV (kart przedpłaconych):
	- o Przeglądanie bonów z możliwością filtrowania minimalnie wg następujących kryteriów: definicja bonu (lista rozwijalna), numer (pole tekstowe);
	- o Podgląd szczegółów, dodawanie, kopiowanie (powielanie), edycja i usuwanie;
- Przeglądanie historii kontroli biletów w systemie z opcją filtrowania minimalnie wg następujących kryteriów: zakres dat, numer biletu/karnetu/dokumentu, strefa, punkt kontroli, wynik kontroli (poprawny/niepoprawny);
- Przeglądanie dokumentów utworzonych w systemie z opcją filtrowania minimalnie wg następujących kryteriów: typ, numer dokumentu, numer biletu, numer karnetu, kontrahent, okres wystawienia, wydarzenie, lokalizacja, towar lub usługa;
- Przeglądanie historii działań użytkowników w systemie z opcją filtrowania minimalnie wg następujących kryteriów: zakres dat, moduł systemu, pracownik;
- Przeglądanie dziennika błędów systemu;
- Pobieranie kopii bazy systemu do celów archiwalnych;
- Możliwość zarządzania układem menu dostepnego dla użytkowników (inne pogrupowanie funkcji);
- Zarządzanie szablonami wiadomości e-mail:
	- o Przeglądanie szablonów z możliwością filtrowania minimalnie wg następujących kryteriów: nazwa (pole tekstowe);
	- o Podgląd szczegółów, dodawanie, kopiowanie (powielanie), edycja i usuwanie;
	- o Test wysyłki;
	- o Formularz szablonu powinien zawierać minimum następujące pola:
		- Nazwa, Temat, Treść, Treść z formatowaniem HTML (edytor wizualny), Odpowiedz do, Do wiadomości, Ukryte do wiadomości – pola tekstowe;
		- Konto e-mail lista rozwijalna:
- Przegląd wysłanych wiadomości e-mail;
- Zarządzanie stanowiskami kasowymi:
	- o Przeglądanie stanowisk z możliwością filtrowania minimalnie wg następujących kryteriów: nazwa (pole tekstowe);
	- o Podgląd szczegółów, dodawanie, edycja;
	- o Formularz stanowiska kasowego powinien zawierać minimum następujące pola:
		- Nazwa, symbol pola tekstowe;
		- Magazyn, firma, wystawca, obsługiwane typy dokumentów, numeracja lista rozwijalna;
		- Liczba drukowanych kopii poszczególnych dokumentów;
- Zarządzanie towarami i usługami:
	- o Przeglądanie towarów i usług z możliwością filtrowania minimalnie wg następujących kryteriów: nazwa (pole tekstowe), grupa, kategoria, rodzaj (listy rozwijalne);
	- o Podgląd szczegółów (stany towaru w poszczególnych magazynach), dodawanie, kopiowanie (powielanie), edycja i usuwanie;
	- o Formularz towaru i usługi powinien zawierać minimum następujące pola:
		- Nazwa, kod kreskowy, opis, uwagi na dokumencie, jednostka miary, precyzja, cena brutto – pola tekstowe;
		- Stawka VAT, kategoria towarów lista rozwijalna;
- Towar z kontrolą stanu magazynowego, grupy towarów, dostępność w poszczególnych kanałach sprzedaży – pola wyboru;
- o Możliwość wygenerowania pliku pdf z etykietą towaru (minimum informacji to: nazwa, cena brutto, kod kreskowy);
- Zarządzanie rabatami:
	- o Przeglądanie rabatów;
	- o Podgląd szczegółów, dodawanie, kopiowanie (powielanie), edycja i usuwanie;
	- o Formularz rabatu powinien zawierać minimum następujące pola:
		- Nazwa, opis, procent lub wartość rabatu pola tekstowe;
		- Typ rabatu lista rozwijalna;
		- Data ważności (dla kodu rabatowego);
		- Towar, bilet, karnet pola wyboru określające jaki rodzaj sprzedaży może być objęty rabatem;
	- o Dla rabatu z kodem rabatowym możliwość generowania pól kodów rabatowych z możliwością określenia liczby generowanych kodów i z możliwością eksportu do pliku csv;
	- o Możliwość importu kodów rabatowych z pliku csv (dla rabatów z kodem obcym);
- Zarządzanie strefami kontroli
	- o Przeglądanie stref;
	- o Podgląd szczegółów, dodawanie, edycja;
	- o Formularz strefy kontroli powinien zawierać minimum następujące pola:
		- Nazwa, skrót pola tekstowe;
		- Strefy zamykane pola wybieralne;
- Zarządzanie punktami kontroli
	- o Przeglądanie punktów kontroli;
	- o Podgląd szczegółów, dodawanie, edycja;
	- o Formularz punktu kontroli powinien zawierać minimum następujące pola:
		- Nazwa pola tekstowe;
		- Strefa do której należy punkt lista rozwijalna;
		- Punkt kontroli wyjściowy pole wyboru;
- Zarządzanie schematami stref
	- o Przeglądanie schematów stref;
	- o Podgląd szczegółów, dodawanie, kopiowanie (powielanie), edycja;
	- o Formularz schematu stref powinien zawierać minimum następujące pola:
- Nazwa, maksymalna liczba wejść pola tekstowe;
- o Dla danego schematu stref można dodać dowolną liczbę stref w schemacie stref
- o Formularz strefy w schemacie stref powinien zawierać minimum następujące pola:
	- Strefa lista rozwijalna;
	- Kolejność, maksymalna liczba wejść pola tekstowe;
	- Wejście do strefy od, wejście do strefy do liczba minut, godzin, dni przed/po rozpoczęciu/zakończeniu terminu;
- Zarządzanie kontrahentami:
	- o Przeglądanie kontrahentów z możliwością filtrowania minimalnie wg następujących kryteriów: nazwa, numer, login, miejscowość, kod pocztowy (pole tekstowe), kategoria, rodzaj (listy rozwijalne);
	- o Podgląd szczegółów, dodawanie, edycja i usuwanie;
	- o Funkcja ukrycia kontrahenta (dane kontrahenta pozostają w systemie na dokumentach, rezerwacjach) - kontrahent nie pojawia się w przeglądzie kontrahentów oraz nie jest podpowiadany w wyszukiwarce;
	- o Funkcja usunięcia kontrahenta (kontrahent jest usuwany z systemu, jest odłączany od rezerwacji, karnetów itd., dane na dokumentach pozostają w systemie, jeżeli kontrahent nie miał dokumentów - jest on w 100% usunięty z systemu);
	- o Funkcja zapomnienia kontrahenta (anonimizuje dane osobowe kontrahenta w bazie, dane nie ustawione jako osobowe zostają (np. kraj, miasto) i mogą służyć do raportowania statystycznego, kontrahent znika z przeglądu);
	- o Wydruk pełnej historii danych kontrahenta przedstawiający ich każdą zmianę od chwili pierwszego wprowadzenia do systemu;
	- o Możliwość przypisania do konta kontrahenta kodu rabatowego (takie kody mogą pojawiać się w serwisie internetowym po zalogowaniu się kontrahenta);

## **MODUŁ SPRZEDAŻY W KASIE**

#### **Technologia i instalacja**

Ze względu na szybkość obsługi, konieczność współpracy z wieloma urządzeniami zewnętrznymi, moduł nie może działać w oparciu o przeglądarkę internetową. Ma to być aplikacja instalowana w środowisku Windows 10/11 Professional lub równoważnym, zgodnym z komputerami stacjonarnymi dla kasjerów, dostarczana w formie wersji instalacyjnej (instalator automatycznie instaluje moduł).

Moduł musi współpracować z następującymi urządzeniami zewnętrznymi:

- drukarka fiskalna;
- drukarka biletów (moduł musi mieć możliwość skonfigurowania minimum 2 drukarek biletowych – w zależności od rodzaju biletu druk kierowany jest na pierwszą lub drugą drukarkę);
- drukarka faktur i raportów (dowolna drukarka zainstalowana w systemie operacyjnym);
- czytnik kodów kreskowych/QR (usprawnia odnajdywanie dokumentów w systemie podczas wykonywania zwrotów oraz umożliwia kontrolę biletów na stanowisku kasowym);
- monitor dotykowy (w aplikacji musi pojawiać się co najmniej numeryczna klawiatura wirtualna);
- terminal płatniczy integracja z co najmniej dwoma konkurencyjnymi operatorami płatności bezgotówkowych (wymagane jest przedstawienie potwierdzenia integracji wystawionego przez operatora płatności);

#### **Funkcjonalność modułu**

• oprogramowanie musi pozwalać na zdefiniowanie (może być na sztywno podczas wdrożenia z możliwością późniejszej zmiany) dowolnej liczby różnego rodzaju numeracji dokumentów takich jak: faktura vat, faktura korekta, paragon, KP, KW – dla każdego typu dokumentu osobna numeracja;

• automatyczne (kasjer wybiera jedynie liczbę biletów, formę płatności, dane do faktury) tworzenie i numerowanie dokumentów sprzedaży: paragonów i faktur VAT;

• paragony muszą być automatycznie fiskalizowane na drukarce fiskalnej w chwili sprzedaży; na paragonie musi drukować się numer paragonu nadany przez oprogramowanie*;*

• oprogramowanie musi ostrzegać o paragonach, które nie zostały zafiskalizowane (podczas zamykania aplikacji);

• możliwość sprzedaży w ramach jednej transakcji biletów na wybrane wydarzenie

(termin), karnetów, voucherów oraz towarów i usług;

• możliwość sprzedaży w ramach jednej transakcji biletów na różne terminy z różnych rezerwacji (pod warunkiem, że są to rezerwacje tego samego kontrahenta);

• możliwość sprzedaży biletów z utworzonej wcześniej rezerwacji (oprogramowanie ma wypełniać pola liczby biletów zgodnie z utworzoną wcześniej rezerwacją);

• możliwość sprzedaży biletów na wydarzenia organizowane przez inny podmiot w formie pośrednictwa z osobną numeracją dokumentów dla każdego podmiotu;

• dodruk konkretnego biletu (np. w przypadku awarii drukarki lub zmiany materiałów eksploatacyjnych);

• obsługa dowolnej liczby form płatności m.in. gotówka, karta, przelew, zapłacono przelewem oraz innych zdefiniowanych;

• możliwość zwrotu towarów lub biletów:

• w przypadku towarów lub biletów zakupionych na paragon, w chwili zwrotu automatyczne utworzenie dokumentu spełniającego wymagania dotyczące protokołu zwrotu z paragonu fiskalnego (m.in. numer zwracanego paragonu, co zostało zwrócone, kwoty brutto i VAT zwracanych pozycji, miejsce na potwierdzenie otrzymania zwrotu przez klienta);

• w przypadku towarów lub biletów zakupionych na fakturę, w chwili zwrotu automatyczne utworzenie faktury korekty;

• możliwość przeprowadzenia zwrotu poprzez zeskanowanie czytnikiem kodów kreskowych kodu z dokumentu sprzedaży (faktura VAT lub paragon) lub biletu;

• możliwość pobierania prowizji od zwrotów biletów;

• możliwość wymiany na bilet o innej wartości np. z ulgowego na normalny;

• wprowadzania numeru NIP na paragonie fiskalnym;

• możliwość wystawienia faktury do paragonów (również poprzez zeskanowanie kodów kreskowych tych paragonów);

• możliwość rozbicia paragonu na min. 2 faktury z przyporządkowaniem konkretnych biletów, towarów do danej faktury;

• możliwość łączenia kontrahentów powtarzających się w systemie w jednego, bez straty danych o ich historii;

• możliwość wyszukania dokumentu poprzez zeskanowanie jego kodu kreskowego;

• możliwość ręcznego zafiskalizowania dokumentu, który nie został zafiskalizowany automatycznie;

• możliwość przeglądania szczegółów dokumentu oraz wyświetlania dokumentów poprzednich i następnych;

• podczas wyboru kontrahenta do transakcji możliwość wyszukania kontrahenta po NIP-ie, symbolu lub nazwie;

• automatyczne pobranie danych firmy z bazy GUS na podstawie numeru NIP;

• generowanie zestawienia dokumentów na podstawie daty, typu, formy płatności, stanowiska i kasjera;

• generowania raportu zawierającego sumaryczną sprzedaż i zwroty (netto, brutto i VAT) dla różnych rodzajów biletów oraz towarów i usług na podstawie daty sprzedaży, typu dokumentu, formy płatności, stanowiska i kasjera;

• osoba obsługująca moduł *Sprzedaży w kasie* nie może mieć żadnej możliwości zamiany cen biletów czy towarów i usług;

• generowanie raportów kasowych umożliwiających rozliczenie utargu kasjera;

• możliwość tworzenia dokumentów KP i KW (dokument potwierdzający przekazanie utargu przez kasjera do kasy głównej lub inkasenta banku);

• każde stanowisko kasowe może mieć przypisany swój magazyn towarów; kilka stanowisk kasowych może korzystać z tego samego magazynu;

• funkcja ponownego wydruku biletów do każdego dokumentu sprzedaży na wypadek uszkodzenia drukarki biletów;

- funkcja wystawienia duplikatu faktury VAT;
- funkcja zmiany formy płatności dokumentu;
- funkcja anulowania wystawionej faktury VAT;
- możliwość wpisania uwagi na fakturę w chwili sprzedaży;

• możliwość wydrukowania zestawienia kupionych biletów zamiast drukowania pojedynczych biletów (w chwili sprzedaży);

• możliwość podłączenia dodatkowego monitora dla klientów w celu wyświetlania reklam i informacji dla odwiedzających w postaci zaczytania wskazanych plików graficznych;

• możliwość korekty danych kontrahenta na fakturze;

• obsługa rabatów – nadawanych ręcznie przez kasjera, nadawanych na podstawie zeskanowanego kodu rabatowego lub karty klienta (rabatowej);

• przy wystawianiu faktur VAT możliwość ustawienia dla dokumentu nabywcy, odbiorcy i płatnika;

• możliwość zbierania kodów pocztowych klientów bądź kraju ich pochodzenia

## **MODUŁ SPRZEDAŻY W AUTOMACIE BILETOWYM**

## **Technologia i instalacja**

Zamawiający nie określa żadnych wymagań co do technologii wykonania modułu, jeżeli zrealizowane beda wszystkie elementy funkcionalne.

- oprogramowanie musi pozwalać na monitorowanie pracy urządzenia stan drukarki, terminala płatniczego, połączenia z aplikacją prezentującą dane wraz z panelem CMS;
- konfigurowanie urządzenia panel administracyjny służący konfiguracji połączeń oraz urządzeń;
- integracja z terminalem płatniczym w zakresie:
	- przeprowadzenia transakcji sprzedaży;
	- odebrania danych niezbędnych do wydruku potwierdzenia dla klienta;
	- wykonywanie wysyłki danych do operatora kart płatniczych konfigurowana w panelu godzina wysyłki;
	- przesyłanie do systemu danych o transakcjach oraz raportach (wysyłkach);
	- możliwość ręcznego uruchomienia wysyłki danych;
- integracja z drukarką bonową w zakresie:
	- drukowanie potwierdzeń transakcji dla klienta;
	- drukowanie biletów;
	- monitorowanie stanu drukarki oraz czujnika końca papieru;
- integracja z czytnikiem kodów kreskowych i kodów QR
- komunikacja z poziomu modułu *Administracyjnego* w zakresie:
	- zablokowania pracy urządzenia;
	- restartu aplikacji prezentującej dane na ekranie;
	- pobrania statusu urządzenia połączenie z aplikacją, stan terminala, stan drukarki, data i godzina ostatniej poprawnej wysyłki danych do operatora kart;
	- pobranie logów urządzenia;
- funkcjonalność aplikacji w zakresie panelu CMS:
	- zarządzanie administratorami CMS;
	- logowanie, zmiana hasła administratora;
	- tworzenie blokad automatu w określonych przedziałach czasowych;
- obsługa edycyjna stron procesu zakupowego;
- zarządzanie tłumaczeniami warstwy wizualnej;
- funkcjonalność aplikacji w zakresie warstwy prezentowanej na ekranie:
	- strona startowa;
	- strona wyboru grupy wydarzeń;
	- strona wyboru terminu z kalendarzem;
	- strona wyboru biletów;
	- strona podsumowania;
	- strona płatności z komunikatami wysyłanymi przez terminal płatniczy;
	- obsługa wielu języków;
	- możliwość zeskanowania kodu rabatowego z automatycznym naliczeniem rabatu;

## **MODUŁ SPRZEDAŻY I REZERWACJI INTERNETOWEJ**

#### **Technologia i instalacja**

Moduł musi być zainstalowany na innym serwerze niż główna baza danych systemu. Moduł ma jedynie komunikować się z główną bazą danych na określonym porcie TCP. Komunikacja z główną bazą danych ma odbywać się przy wykorzystaniu danych takiego użytkownika bazodanowego, aby jego ewentualne przejęcie w wyniku np. działań hakerskich nie ujawniło struktury ani danych bazy danych innych niż te, które dostępne są z poziomu tego modułu.

 Wymagane jest opracowanie modułu w gotowej, standardowej szacie graficznej opracowanej w całości przez Wykonawcę, przy czym funkcjonalność systemu musi umożliwić w przyszłości stworzenie dedykowanego serwisu biletowego w oparciu o projekt graficzny Zamawiającego na podstawie osobnych ustaleń i wyceny. Standardowa szata graficzna powinna pozwolić na umieszczenie logotypu i regulaminu sprzedaży biletów Zamawiającego.

- możliwość zarządzania treścią poszczególnych stron modułu poprzez edytor wizualny;
- moduł powinien umożliwiać poprzez panel administracyjny dodawanie, edycję i usuwanie podstron (np. aktualności, kontakt, regulamin, itp.);
- moduł powinien umożliwiać budowanie wielopoziomowego układu menu;
- moduł powinien mieć możliwość rozbudowy w celu wyświetlania obsługi w kilku językach obcych (flagi do przełączania pomiędzy językami);
- umieszczenie biletów w koszyku powinno zablokować taką ilość biletów tak, aby np. w kasie nie można było ich sprzedać;
- blokada biletów w kasie musi być automatycznie zwalniania po zadanym czasie,
- możliwość tworzenia kont użytkowników (rejestracja) z obsługą następujących pól: imię, nazwisko, adres e-mail, login, nazwa kontrahenta, adres, miejscowość, kod pocztowy, kraj, NIP, telefon komórkowy (wymagania jak przy wyżej wskazanych bazach kontrahentów)
- możliwość zakupu biletów bez konieczności tworzenia konta użytkownika, a jedynie po wypełnieniu formularza z następującymi polami: imię, nazwisko, adres e-mail, nazwa kontrahenta, adres, miejscowość, kod pocztowy, kraj, NIP, telefon komórkowy; (wymagania jak przy wyżej wskazanych bazach kontrahentów)
- logowanie użytkownika poprzez podanie loginu i hasła;
- możliwość wybrania formy dostawy zamówionych biletów (sposoby dostawy oraz ceny tych sposobów dostawy definiowane są w module *Administracyjnym*);
- możliwość określenia czy na złożone zamówienie ma być wystawiona faktura VAT czy paragon;
- możliwość, takiej konfiguracji systemu, aby po otrzymaniu płatności za zamówienie system automatycznie wygenerował fakturę VAT lub paragon i załączył ten dokument sprzedaży jako załącznik w formacie PDF do wiadomości e-mail informującej, że zamówienie zostało już zrealizowane;
- obsługa szybkich płatności za złożone zamówienie za pośrednictwem systemu płatności online wybranego przez Zamawiającego, spośród co najmniej 3 konkurencyjnych zintegrowanych przez oprogramowanie Wykonawcy (wymagane potwierdzenie pisemne operatora płatności);

#### **MODUŁ REZERWACYJNY**

## **Technologia i instalacja**

Moduł rezerwacyjny dostępny z poziomu przeglądarki internetowej z każdego komputera w sieci lokalnej oraz z wybranych komputerów spoza sieci lokalnej.

Moduł musi być kompatybilny z najnowszymi wersjami najpopularniejszych przeglądarek stron internetowych.

- możliwość dodawania i edycji rezerwacji biletów;
- możliwość dodawania i edycji rezerwacji karnetów, oraz biletów specjalnych z inną stawką VAT;
- możliwość rezerwacji biletów na kilka wydarzeń w ramach jednej transakcji;
- dla rezerwacji powinno dać się określić nabywcę, odbiorcę, płatnika oraz klienta rezerwującego (automatycznie podpowiadane są jego dane w chwili wykupu rezerwacji przy sprzedaży na fakturę VAT);
- zarządzanie rezerwacjami:
	- możliwość usunięcia rezerwacji (całkowite usunięcie rezerwacji);
	- możliwość cofnięcia rezerwacji (rezerwacja stanowi wyłącznie historię danego kontrahenta);
	- możliwość utworzenia z jednej lub kilku rezerwacji tego samego kontrahenta zamówienia (faktury proforma), która w sposób automatyczny będzie wysyłana jako dokument pdf;
	- pełna historia rezerwacji (daty i godziny: utworzenia rezerwacji, wysyłki każdej wiadomości e-mail z podaniem adresu e-mail oraz SMS z podaniem numeru tel. komórkowego);
- zarządzanie zamówieniami:
	- anulowanie zamówienia;
	- wydruk zamówienia;
	- wysyłka zamówienia do Klienta bezpośrednio z modułu (bez pośrednictwa programu pocztowego);
	- szczegóły zamówienia z podaniem informacji o wszystkich zdarzeniach po stronie systemów szybkich płatności (wykaz wszystkich transakcji oraz ich

wyników);

• pełna historia zamówienia (daty i godziny: utworzenia zamówienia, wysyłki każdej wiadomości e-mail z podaniem adresu e-mail oraz SMS z podaniem numeru tel. komórkowego);

- automatyczne tworzenie historii zmian rezerwacji (każda zmiana zapamiętywana jest wraz z datą i osobą, która taką zmianę przeprowadziła);
- w przypadku rezerwacji w obiekcie z numerowanymi miejscami możliwość wyboru miejsc z wizualizacji dla każdej *grupy miejsc;*
- możliwość określenia daty do kiedy należy potwierdzić rezerwację;
- możliwość określenia daty do kiedy należy wykupić rezerwację;
- funkcja zaznaczania, że rezerwacja została już potwierdzona;
- zarządzanie kontrahentami (dodawanie, edycja, usuwanie);
- funkcja kopiowania rezerwacji system ma podpowiadać terminy, na których miejsca z kopiowanej rezerwacji są wolne);
- funkcja przenoszenia rezerwacji na inny termin system ma podpowiadać terminy, na których miejsca z przenoszonej rezerwacji są wolne);
- możliwość wprowadzania do systemu spłat zamówień (zaznaczanie, że zamówienie zostało zapłacone);
- przegląd terminów wg daty oraz wg innych kryteriów (minimum: grupa wydarzeń, wydarzenie, lokalizacja, obiekt, dni tygodnia);
- obsługa personelu (pracowników Zamawiającego oraz osób współpracujących)
	- określanie funkcji pełnionych przez pracowników np. edukator, przewodnik:

• możliwość zarządzania czasem pracy Personelu poprzez obsługę słowników nieobecności (np. urlop wypoczynkowy, chorobowy, delegacja, spotkanie, itd.), grafika godzin pracy,

## **MODUŁ RAPORTUJĄCY**

### **Technologia i instalacja**

Zamawiający nie określa żadnych wymagań co do technologii wykonania modułu służącego do raportowania, jeżeli zrealizowane będą wszystkie elementy funkcjonalne.

#### **Funkcjonalność modułu**

- dedykowany moduł do generowania raportów bez limitu zainstalowanych kopii;
- możliwość zapisania każdego wygenerowanego raportu do pliku w formacie PDF oraz arkusza kalkulacyjnego;
- każdy raport powinien zawierać datę, godzinę i osobę, która go sporządziła;
- każdy raport powinien zawierać szczegółową specyfikację danych, które prezentuje (warunki selekcji danych dla raportu, parametry raportu, itp.);
- wszystkie raporty prezentujące dane sprzedażowe w postaci kwot powinny prezentować je w rozbiciu na kwotę netto, kwotę VAT i kwotę brutto;
- do każdego raportu musi istnieć osobne uprawnienie dla pracownika, które pozwala lub nie pozwala na wygenerowanie danego raportu;
- generowanie następujących zestawień:
	- Raport ze sprzedaży całkowitej prezentujący na zestawieniu całkowitą sprzedaż całego asortymentu oferowanego klientom wg określonych kryteriów (minimalny zestaw kryteriów: okres wystawienia dokumentu, rodzaje dokumentów, typ pozycji dokumentu, forma płatności, stanowisko, pracownik, zakres cenowy, dzień tygodnia sprzedaży, godzina sprzedaży, sprzedawca);

Możliwość grupowania informacji prezentowanych w raporcie wg danych pochodzących z dokumentów sprzedaży (np. stanowisko, pracownik, forma płatności, rodzaj dokumentu, numer dokumentu, nabywca, odbiorca, data wystawienia), pozycji tych dokumentów (np. nazwa pozycji, cena, stawka VAT);

- Raport rejestr VAT wg określonych kryteriów (minimalny zestaw kryteriów: okres wystawienia dokumentu, typ dokumentu, stanowisko, pracownik, forma płatności, raport wg daty wystawienia, daty sprzedaży lub daty obowiązku podatkowego);
- Raport kasowy kasjera lub automatu wg określonych kryteriów prezentujący przychód, rozchód, stan końcowy i fiskalny, strukturę sprzedaży w rozbiciu na asortyment i formy płatności, zestawienie zwrotów, zestawienie wystawionych dokumentów kasowych i opcjonalnie listę wystawionych dokumentów (minimalny zestaw kryteriów: okres, lista

kasjerów/automatów);

- Raport fiskalny prezentujący sprzedaż podlegającą fiskalizacji wg określonych kryteriów (minimalny zestaw kryteriów: okres wystawienia dokumentu, stanowisko, kasjer);
- Zestawienie dokumentów wg wybranych kryteriów (minimalny zestaw kryteriów: okres wystawienia dokumentu, typ dokumentu, stanowisko, pracownik, forma płatności, dzień tygodnia wystawienia, godzina wystawienia, sprzedawca, nabywca wg wybranych kryteriów, odbiorca wg wybranych kryteriów, konto bankowe, możliwość wyłączenia z zestawienia faktur wystawionych do paragonów);
- Zestawienie dokumentów KP/KW wg wybranych kryteriów (minimalny zestaw kryteriów: okres wystawienia dokumentu, stanowisko, pracownik);
- Zestawienie zwrotów wg wybranych kryteriów (minimalny zestaw kryteriów: okres wystawienia dokumentu, stanowisko, pracownik, typ dokumentu, forma płatności, typ zwrotu);
- Zestawienie zamówień wg wybranych kryteriów (minimalny zestaw kryteriów: okres wystawienia dokumentu, typ dokumentu, stanowisko, pracownik, forma płatności, dzień tygodnia wystawienia, godzina wystawienia, sprzedawca, nabywca wg wybranych kryteriów, odbiorca wg wybranych kryteriów, konto bankowe, możliwość wyłączenia z zestawienia faktur wystawionych do paragonów);
- Zestawienie płatności internetowych wg wybranych kryteriów (minimalny zestaw kryteriów: okres, nabywca, odbiorca);
- Zestawienie biletów wg wybranych kryteriów (minimalny zestaw kryteriów: wskazany termin wydarzenia, statusy biletów, okres, dni tygodnia, godziny);
- Zestawienie kontrahentów wg wybranych kryteriów (minimalny zestaw kryteriów: kategoria, rodzaj, kraj, okres dodania do kartoteki);
- Zestawienie kontrahentów z uwzględnieniem zarezerwowanych biletów wg wybranych kryteriów (minimalny zestaw kryteriów: kategoria kontrahenta, rodzaj kontrahenta, kraj kontrahenta, termin dodania kontrahenta do kartoteki, zakres ilości zarezerwowanych biletów, zakres wartości zarezerwowanych biletów, rodzaje zarezerwowanych biletów wg wybranych kryteriów takich jak kategoria i grupa, kategoria rezerwacji, okres utworzenia rezerwacji, wydarzenia wg wybranych kryteriów takich jak termin/okres, dni tygodnia, godziny, nazwa wydarzenia, lokalizacja, grupa wydarzeń, organizator);
- Raport kontrahentów z uwzględnieniem zamówionych biletów wg wybranych kryteriów (minimalny zestaw kryteriów: kategoria kontrahenta, rodzaj kontrahenta, kraj kontrahenta, termin dodania kontrahenta do kartoteki, zakres ilości zamówionych biletów, zakres wartości zamówionych biletów, rodzaje zamówionych biletów wg wybranych kryteriów takich jak kategoria i grupa, okres utworzenia zamówienia, wydarzenia wg wybranych

kryteriów takich jak termin/okres, dni tygodnia, godziny, nazwa wydarzenia, lokalizacja, grupa wydarzeń, organizator);

- Raport kontrahentów z uwzględnieniem sprzedanych biletów wg wybranych kryteriów (minimalny zestaw kryteriów: kategoria kontrahenta, rodzaj kontrahenta, kraj kontrahenta, termin dodania kontrahenta do kartoteki, zakres ilości sprzedanych biletów, zakres wartości sprzedanych biletów, rodzaje sprzedanych biletów wg wybranych kryteriów takich jak kategoria i grupa, okres wystawienia dokumentu, wydarzenia wg wybranych kryteriów takich jak termin/okres, dni tygodnia, godziny, nazwa wydarzenia, lokalizacja, grupa wydarzeń, organizator);
- Raport rezerwacji biletów wg wybranych kryteriów (minimalny zestaw kryteriów: termin/okres wydarzenia, dni tygodnia, godziny, kategoria rezerwacji, pracownik rezerwujący, termin utworzenia rezerwacji, wydarzenia wg wybranych kryteriów takich jak nazwa wydarzenia, lokalizacja, grupa wydarzeń, organizator);
- Raport sprzedaży biletów wg wybranych kryteriów (minimalny zestaw kryteriów: okres wystawienia dokumentu, typ dokumentu, stanowisko, pracownik, forma płatności, dzień tygodnia wystawienia, godzina wystawienia, sprzedawca, nabywca wg wybranych kryteriów, odbiorca wg wybranych kryteriów, konto bankowe, możliwość wyłączenia z zestawienia faktur wystawionych do paragonów, rodzaje sprzedanych biletów wg wybranych kryteriów takich jak kategoria i grupa, wydarzenia wg wybranych kryteriów takich jak termin/okres, dni tygodnia, godziny, nazwa wydarzenia, lokalizacja, grupa wydarzeń, organizator);

Możliwość grupowania informacji prezentowanych w raporcie wg danych pochodzących z dokumentów sprzedaży (np. stanowisko, pracownik, forma płatności, rodzaj dokumentu, numer dokumentu, nabywca, odbiorca, data wystawienia), pozycji tych dokumentów (np. nazwa pozycji, cena, stawka VAT), rezerwacji (kategoria, pracownik, data wprowadzenia), biletów (np.: kategoria, grupa) i wydarzeń (termin, nazwa, grupa, lokalizacja, obiekt, organizator, temat wydarzenia, język);

• Raport sprzedaż biletów z rezerwacji wg wybranych kryteriów (minimalny zestaw kryteriów: wydarzenia wg wybranych kryteriów takich jak termin/okres, dni tygodnia, godziny, nazwa wydarzenia, lokalizacja, grupa wydarzeń, organizator);

Możliwość grupowania informacji prezentowanych w raporcie wg danych pochodzących z rezerwacji (kategoria, pracownik, data wprowadzenia), biletów (np.: kategoria, grupa) i wydarzeń (termin, nazwa, grupa, lokalizacja, obiekt, organizator, temat wydarzenia, język);

• Raport sprzedaż biletów w stosunku do liczby terminów wydarzeń, na które były sprzedane wg wybranych kryteriów (minimalny zestaw kryteriów: okres wystawienia

dokumentu, typ dokumentu, stanowisko, pracownik, forma płatności, dzień tygodnia wystawienia, godzina wystawienia, konto bankowe, możliwość wyłączenia z zestawienia faktur wystawionych do paragonów, rodzaje sprzedanych biletów wg wybranych kryteriów takich jak kategoria i grupa, wydarzenia wg wybranych kryteriów takich jak termin/okres, dni tygodnia, godziny, nazwa wydarzenia, lokalizacja, grupa wydarzeń, organizator);

Możliwość grupowania informacji prezentowanych w raporcie wg danych pochodzących z wydarzeń (termin, nazwa, grupa, lokalizacja, obiekt, organizator, temat wydarzenia, język);

• Raport sprzedaży biletów porównawczy wg terminów pozwalający na porównanie dwóch okresów sprzedaży wg wybranych kryteriów (minimalny zestaw kryteriów: dwa okresy wystawienia dokumentu, typ dokumentu, stanowisko, pracownik, forma płatności, dzień tygodnia wystawienia, godzina wystawienia, konto bankowe, możliwość wyłączenia z zestawienia faktur wystawionych do paragonów, rodzaje sprzedanych biletów wg wybranych kryteriów takich jak kategoria i grupa, nabywca wg wybranych kryteriów, odbiorca wg wybranych kryteriów, wydarzenia wg wybranych kryteriów takich jak termin/okres, dni tygodnia, godziny, nazwa wydarzenia, lokalizacja, grupa wydarzeń, organizator);

Możliwość grupowania informacji prezentowanych w raporcie wg danych pochodzących z dokumentów sprzedaży (np. stanowisko, pracownik, forma płatności, rodzaj dokumentu, numer dokumentu, nabywca, odbiorca, data wystawienia), pozycji tych dokumentów (np. nazwa pozycji, cena, stawka VAT), rezerwacji (kategoria, pracownik, data wprowadzenia), biletów (np.: kategoria, grupa) i wydarzeń (termin, nazwa, grupa, lokalizacja, obiekt, organizator, temat wydarzenia, język);

- Raport frekwencji z rozbiciem na statusy biletów wg wybranych kryteriów (minimalny zestaw kryteriów: rodzaje sprzedanych biletów wg wybranych kryteriów takich jak kategoria i grupa, wydarzenia wg wybranych kryteriów takich jak termin/okres, dni tygodnia, godziny, nazwa wydarzenia, lokalizacja, grupa wydarzeń, organizator); Możliwość grupowania informacji prezentowanych w raporcie wg danych pochodzących z rezerwacji (kategoria, pracownik, data wprowadzenia), biletów (np.: kategoria, grupa) i wydarzeń (termin, nazwa, grupa, lokalizacja, obiekt, organizator, temat wydarzenia, język);
- Raport frekwencja procentowej prezentujący frekwencję w procentach obliczoną w oparciu o ilość dostępnych miejsc wg wybranych kryteriów (minimalny zestaw kryteriów: możliwość uwzględnienia raporcie wyłącznie sprzedanych biletów lub też biletów sprzedanych i zarezerwowanych, wydarzenia wg wybranych kryteriów takich jak

termin/okres, dni tygodnia, godziny, nazwa wydarzenia, lokalizacja, grupa wydarzeń, organizator);

Możliwość grupowania informacji prezentowanych w raporcie wg danych pochodzących z wydarzeń (termin, nazwa, grupa, lokalizacja, obiekt, organizator, temat wydarzenia, język);

• Raport wydań biletów wg kryteriów (minimalny zestaw kryteriów: okres wystawienia dokumentu, typ dokumentu, stanowisko, pracownik, forma płatności, dzień tygodnia wystawienia, godzina wystawienia, konto bankowe, rodzaje wydanych biletów wg wybranych kryteriów takich jak kategoria i grupa, wydarzenia wg wybranych kryteriów takich jak termin/okres, dni tygodnia, godziny, nazwa wydarzenia, lokalizacja, grupa wydarzeń, organizator);

Możliwość grupowania informacji prezentowanych w raporcie wg danych pochodzących z dokumentów sprzedaży (np. stanowisko, pracownik, forma płatności, rodzaj dokumentu, numer dokumentu, nabywca, odbiorca, data wystawienia), pozycji tych dokumentów (np. nazwa pozycji, cena, stawka VAT), rezerwacji (kategoria, pracownik, data wprowadzenia), biletów (np.: kategoria, grupa) i wydarzeń (termin, nazwa, grupa, lokalizacja, obiekt, organizator, temat wydarzenia, język);

- Raport stanów magazynowych na wybrany dzień wg wybranych kryteriów z możliwością prezentacji stanów z podziałem na poszczególne magazyny (minimalny zestaw kryteriów: dzień, magazyn, zakres stanu, kategoria towarów, grupa towarów, przedział cenowy);
- Raport aktualnych stanów magazynowych wg wybranych kryteriów z możliwością prezentacji stanów z podziałem na poszczególne magazyny (minimalny zestaw kryteriów: magazyn, zakres stanu, kategoria towarów, grupa towarów, przedział cenowy);
- Raport sprzedaży biletów w powiązaniu ze sprzedażą towarów oraz ilością wystawionych dokumentów wg wybranych kryteriów (minimalny zestaw kryteriów: okres wystawienia dokumentu, typ dokumentu, stanowisko, pracownik, forma płatności, dzień tygodnia wystawienia, godzina wystawienia, sprzedawca, konto bankowe, możliwość wyłączenia z zestawienia faktur wystawionych do paragonów, wydarzenia wg wybranych kryteriów takich jak termin/okres, dni tygodnia, godziny, nazwa wydarzenia, lokalizacja, grupa wydarzeń, organizator);

Możliwość grupowania informacji prezentowanych w raporcie wg danych pochodzących z dokumentów sprzedaży (np. stanowisko, pracownik, forma płatności, rodzaj dokumentu, numer dokumentu, nabywca, odbiorca, data wystawienia) i wydarzeń (termin, nazwa, grupa, lokalizacja, obiekt, organizator, temat wydarzenia, język);

• Raport sprzedaży towarów wg wybranych kryteriów (minimalny zestaw kryteriów: okres wystawienia dokumentu, typ dokumentu, stanowisko, pracownik, forma płatności, dzień

tygodnia wystawienia, godzina wystawienia, sprzedawca, konto bankowe, możliwość wyłączenia z zestawienia faktur wystawionych do paragonów, nabywca wg wybranych kryteriów, odbiorca wg wybranych kryteriów, kategoria towarów, grupa towarów, zakres cenowy);

Możliwość grupowania informacji prezentowanych w raporcie wg danych pochodzących z dokumentów sprzedaży (np. stanowisko, pracownik, forma płatności, rodzaj dokumentu, numer dokumentu, nabywca, odbiorca, data wystawienia), pozycji tych dokumentów (np. nazwa pozycji, cena, stawka VAT) i towarów (nazwa, kategoria, grupa, jednostka miary);

- Raport ruch towarów ze stanami wg wybranych kryteriów prezentujący stan początkowy, przychód, rozchód i stan końcowy towarów (minimalny zestaw kryteriów: okres, magazyn, kategoria towarów, grupa towarów, zakres cenowy);
- Raport sprzedaży towarów z kosztami wg wybranych kryteriów (minimalny zestaw kryteriów: okres, magazyn, stanowisko, typ dokumentu, pracownik, kategoria towarów, grupa towarów, zakres cenowy);
- Raporty sprzedaży karnetów i abonamentów wg wybranych kryteriów (minimalny zestaw kryteriów: definicja karnetu, okres wystawienia, typ dokumentu, stanowisko, pracownik, forma płatności, dzień tygodnia wystawienia, godzina wystawienia, sprzedawca, konto bankowe, możliwość wyłączenia z zestawienia faktur wystawionych do paragonów, nabywca wg wybranych kryteriów, odbiorca wg wybranych kryteriów, pozycja cennika wg wybranych kryteriów takich jak kategoria, grupa);

Możliwość grupowania informacji prezentowanych w raporcie wg danych pochodzących z dokumentów sprzedaży (np. stanowisko, pracownik, forma płatności, rodzaj dokumentu, numer dokumentu, nabywca, odbiorca, data wystawienia) i karnetów/abonamentów (definicja, numer, właściciel, uczestnik, rezerwujący, odbiorca);

- Raporty sprzedaży voucherów i pakietów voucherów wg wybranych kryteriów z opcją raportowania sprzedaży dla poszczególnych voucherów (minimalny zestaw kryteriów: rodzaj vouchera, okres wystawienia dokumentu, typ dokumentu, stanowisko, pracownik, forma płatności, dzień tygodnia wystawienia, godzina wystawienia, sprzedawca, konto bankowe, możliwość wyłączenia z zestawienia faktur wystawionych do paragonów); Możliwość grupowania informacji prezentowanych w raporcie wg danych pochodzących z dokumentów sprzedaży (np. stanowisko, pracownik, forma płatności, rodzaj dokumentu, numer dokumentu, nabywca, odbiorca, data wystawienia), i voucherów (definicja);
- Raport realizacji voucherów wg wybranych kryteriów z opcją raportowania realizacji dla poszczególnych voucherów (minimalny zestaw kryteriów: okres ważności voucherów, rodzaj voucherów, okres wystawienia dokumentu sprzedaży lub realizacji, typ dokumentu sprzedaży lub realizacji, stanowisko sprzedaży lub realizacji, pracownik sprzedający lub

realizujący, forma płatności sprzedaży lub realizacji, dzień tygodnia sprzedaży lub realizacji, godzina sprzedaży lub realizacji, termin wydarzenia);

Możliwość grupowania informacji prezentowanych w raporcie wg danych pochodzących z dokumentów sprzedaży (np. stanowisko, pracownik, forma płatności, rodzaj dokumentu, numer dokumentu, nabywca, odbiorca, data wystawienia), i voucherów (definicja);

- Raport voucherów niezrealizowanych wg wybranych kryteriów (minimalny zestaw kryteriów: stan na dzień, rodzaj voucherów, okres ważności voucherów, okres sprzedaży, stanowisko, pracownik, dzień tygodnia, godzina, forma płatności); Możliwość grupowania informacji prezentowanych w raporcie wg danych pochodzących z dokumentów sprzedaży (np. stanowisko, pracownik, forma płatności, rodzaj dokumentu, numer dokumentu, nabywca, odbiorca, data wystawienia), i voucherów (definicja);
- Raport sprawdzonych biletów wg wybranych kryteriów (minimalny zestaw kryteriów: okres, dni tygodnia, godziny, strefa, punkt i stanowisko kontroli, wydarzenia wg wybranych kryteriów takich jak termin/okres, dni tygodnia, godziny, nazwa wydarzenia, lokalizacja, grupa wydarzeń, organizator);

Możliwość grupowania informacji prezentowanych w raporcie wg danych pochodzących z rezerwacji (kategoria, pracownik, język, numer, data wprowadzenia, odbiorca, klient rezerwujący), pozycji cennika (nazwa, kategoria, grupa), wydarzeń (termin, nazwa, grupa, lokalizacja, obiekt, organizator, temat wydarzenia, język) i kontroli biletów (np. strefa, punkt kontroli, termin przejścia);

• Raport użycia przepustek wg wybranych kryteriów (minimalny zestaw kryteriów: okres, godziny, dni tygodnia, strefy, punkty i stanowiska kontroli, kategorie przepustek, okres utworzenia przepustek);

Możliwość grupowania informacji prezentowanych w raporcie wg danych pochodzących z kontroli biletów (np. strefa, punkt kontroli, termin przejścia) i przepustek (np. numer, kategoria);

- możliwość tworzenia zapisywalnych szablonów raportów w postaci predefiniowanego zestawu parametrów dla każdego z dostępnych raportów, pozwalających na szybkie generowanie raportów polegające na wybraniu szablonu z listy;
- brak ograniczeń w ilości tworzonych i zapisywanych szablonów raportów;
- możliwość udostępniania przygotowanych szablonów raportów innym użytkownikom;
- dostęp do kartoteki wszystkich dokumentów z możliwością wydrukowania każdego dokumentu;

## **MODUŁ KONTROLOWANIA BILETÓW ZA POMOCĄ BRAMEK**

### **Technologia i instalacja**

Moduł musi umożliwiać zarządzanie sterownikami bramkowymi. Technologia wykonania modułu nie ma znaczenia, jeżeli zrealizowane będą wszystkie elementy funkcjonalne.

- określanie do jakiej strefy wchodzą zwiedzający przez daną bramkę;
- możliwość wyłączenia/włączenia danej bramki blokada przejścia;
- ręczne otwarcie bramki wpuszczenie osoby;
- możliwość skanowania biletów, karnetów oraz przepustek;
- możliwość ustawienia czasu otwarcia bramki po poprawnej kontroli;
- możliwość definiowania momentu oznaczenia biletu jako sprawdzony po zeskanowaniu lub po przejściu przez bramkę;
- możliwość sprawdzenia aktualnego stanu bramki włączona/wyłączona, ostatnio skanowany bilet;
- możliwość konfigurowania ustawień skanera kodów z poziomu modułu np. blokada skanowania pewnych rodzajów kodów kreskowych, blokada zmiany ustawień skanera poprzez kody producenta;
- niezależne określenie czasu wyświetlania komunikatów na sterowniku;

## **MODUŁ KONTROLOWANIA BILETÓW ZA POMOCĄ URZĄDZEŃ MOBILNYCH**

#### **Technologia i instalacja**

Aplikacja instalowana na urządzeniu mobilnym wyposażonym w system operacyjny, dostarczona w postaci pliku instalacyjnego lub za pomocą bezpiecznego repozytorium. Aplikacja musi być dostępna w wersji dla systemu operacyjnego zgodnego z dostarczanym sprzętem do mobilnej kontroli biletów.

- możliwość kontroli biletów za pomocą urządzeń mobilnych;
- komunikacja urządzenia z serwerem za pomocą sieci bezprzewodowej;
- możliwość wyboru punktu kontroli;
- definiowanie parametrów kontroli biletów w module *Administracyjnym*;
- możliwość zablokowania biletu (np. w sytuacji kiedy zwiedzający posługuje się biletem ulgowym bez wymaganych uprawnień);
- dźwiękowa sygnalizacja poprawnego i niepoprawnego biletu;
- możliwość ustawienia stanowiska jak punkt rejestracji wyjścia;
- możliwość takiego skonfigurowania kontroli, aby możliwe było określanie ile osób znajduje się aktualnie w danej strefie;
- możliwość sprawdzenia historii kontroli biletu;
- możliwość sprawdzenia biletu poprzez wprowadzenie jego unikatowego numeru za pomocą klawiatury urządzenia (np. kiedy kod kreskowy jest nieczytelny);
- po zeskanowaniu kodu biletu wyświetlenie informacji o bilecie na ekranie urządzenia;
- możliwość zdefiniowania czasu pomiędzy odczytem tego samego kodu biletu (wyeliminowanie przypadkowych odczytów tego samego kodu);
- możliwość zdefiniowania czasu blokady po odczytaniu niepoprawnego biletu (czas na reakcję biletera).

## **Załącznik nr 2 – Zestawienie sprzętu komputerowego**

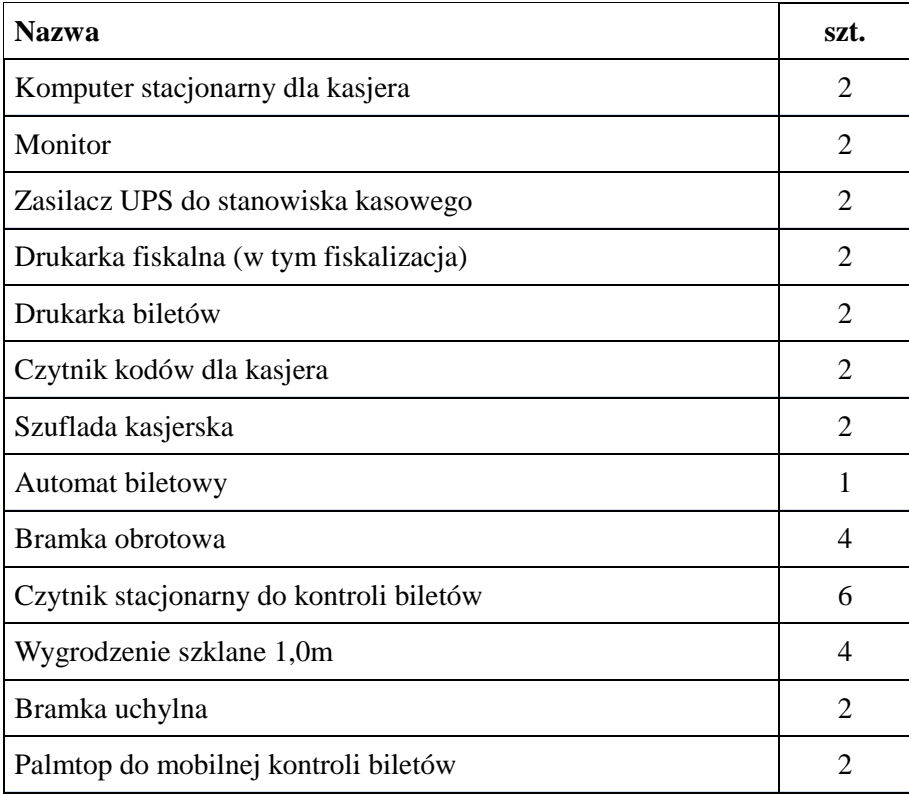

## KOMPUTER STACJONARNY DLA KASJERA

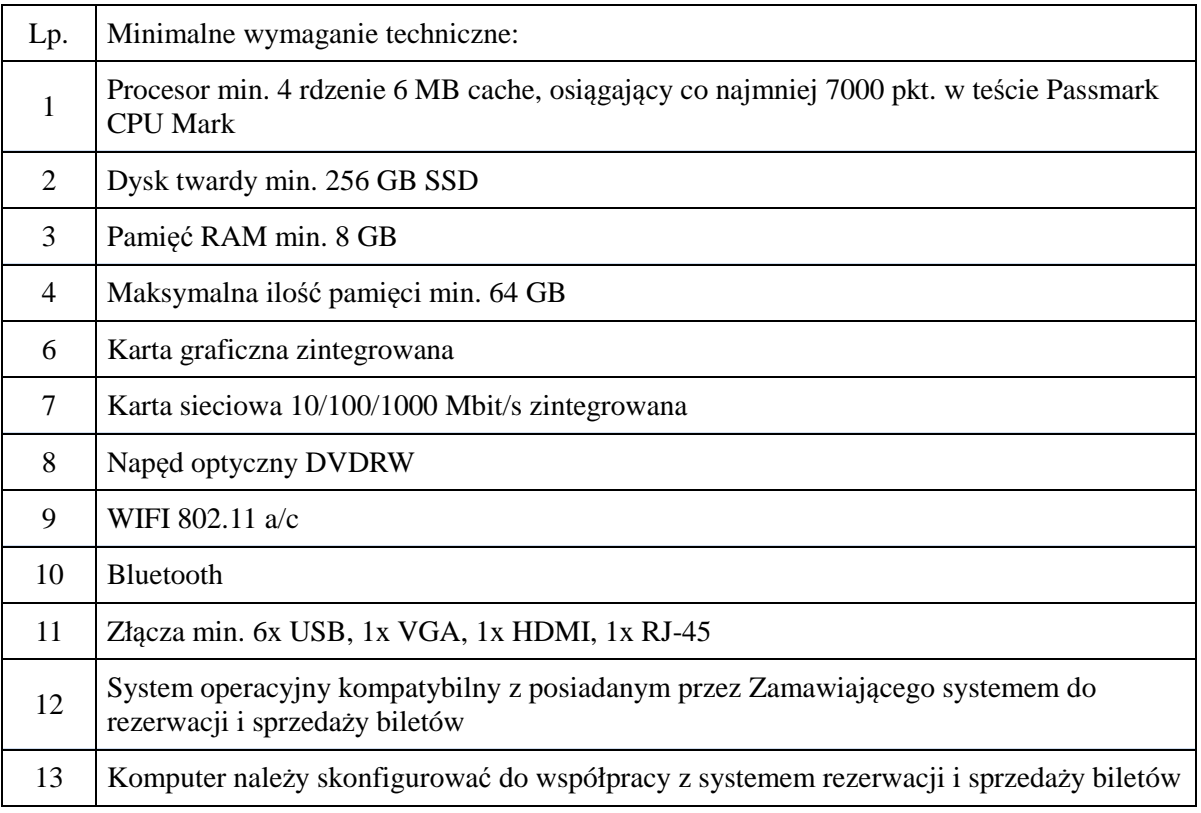

## **MONITOR**

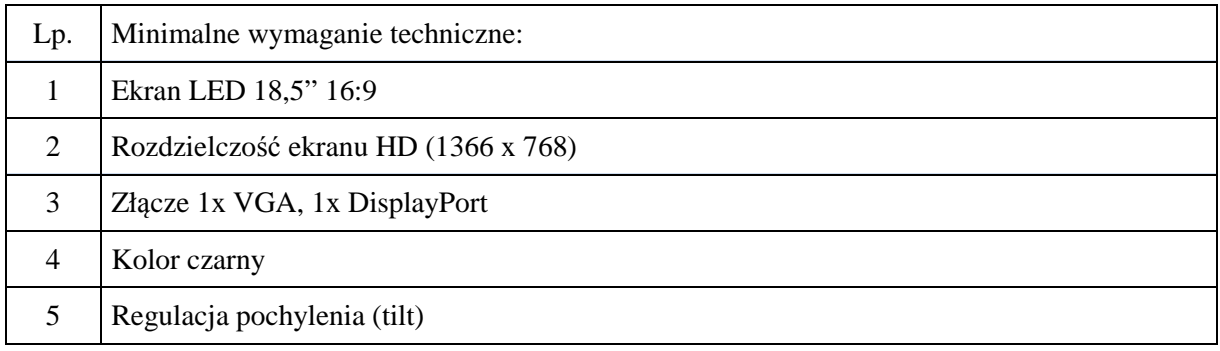

## ZASILACZ UPS DO STANOWISKA KASOWEGO

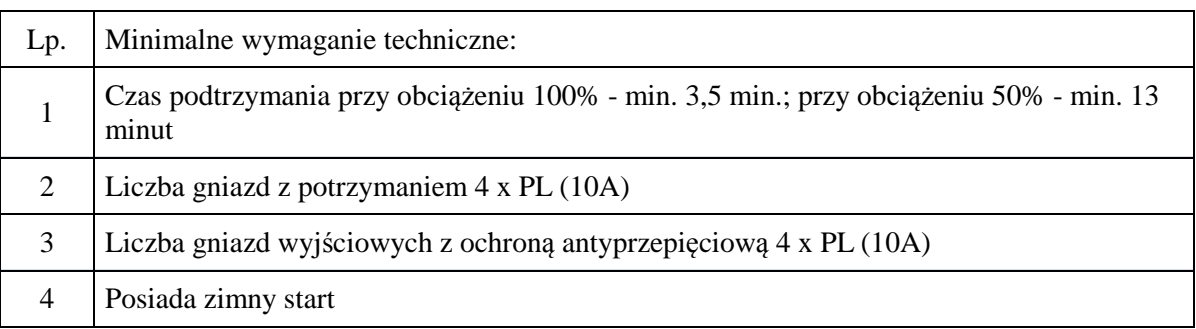

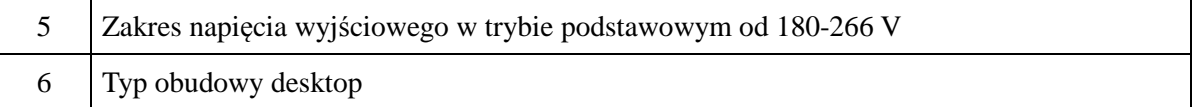

## DRUKARKA FISKALNA (W TYM FISKALIZACJA)

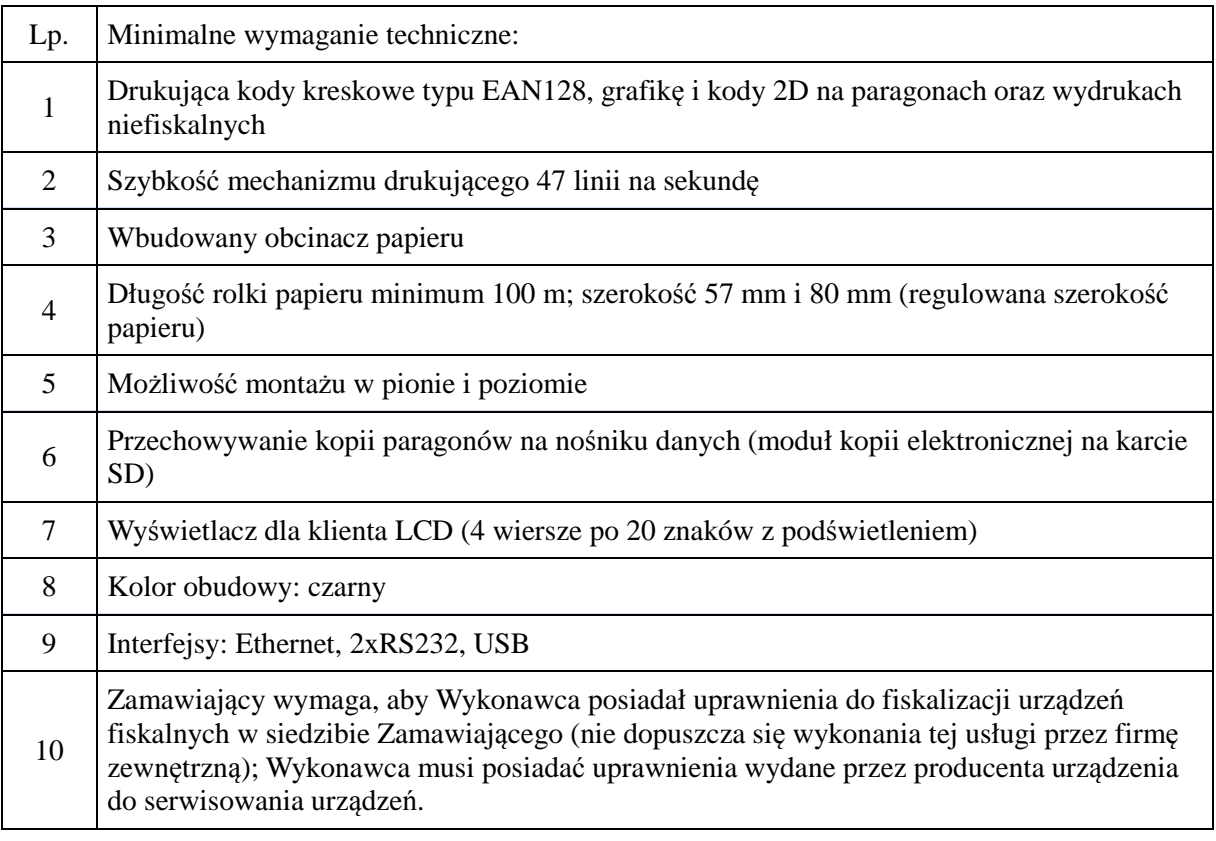

## DRUKARKA BILETÓW

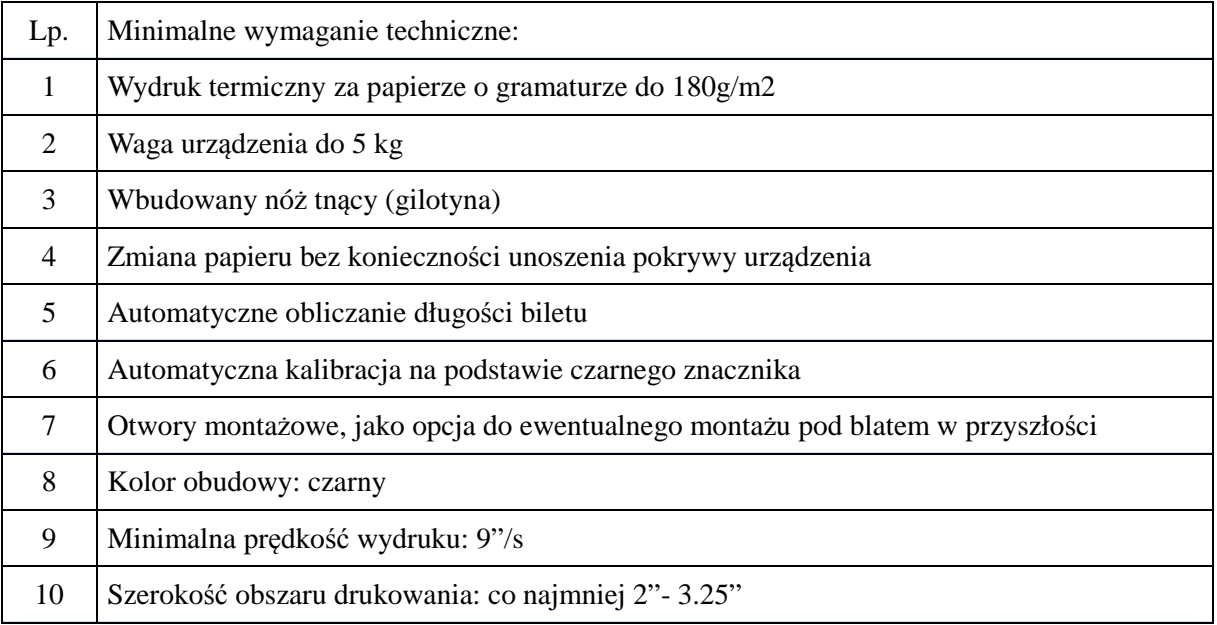

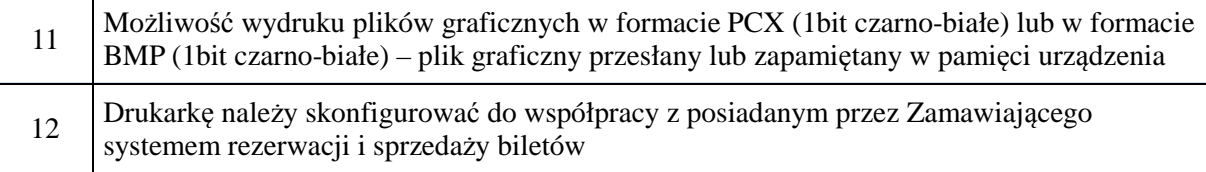

## CZYTNIK KODÓW KRESKOWYCH

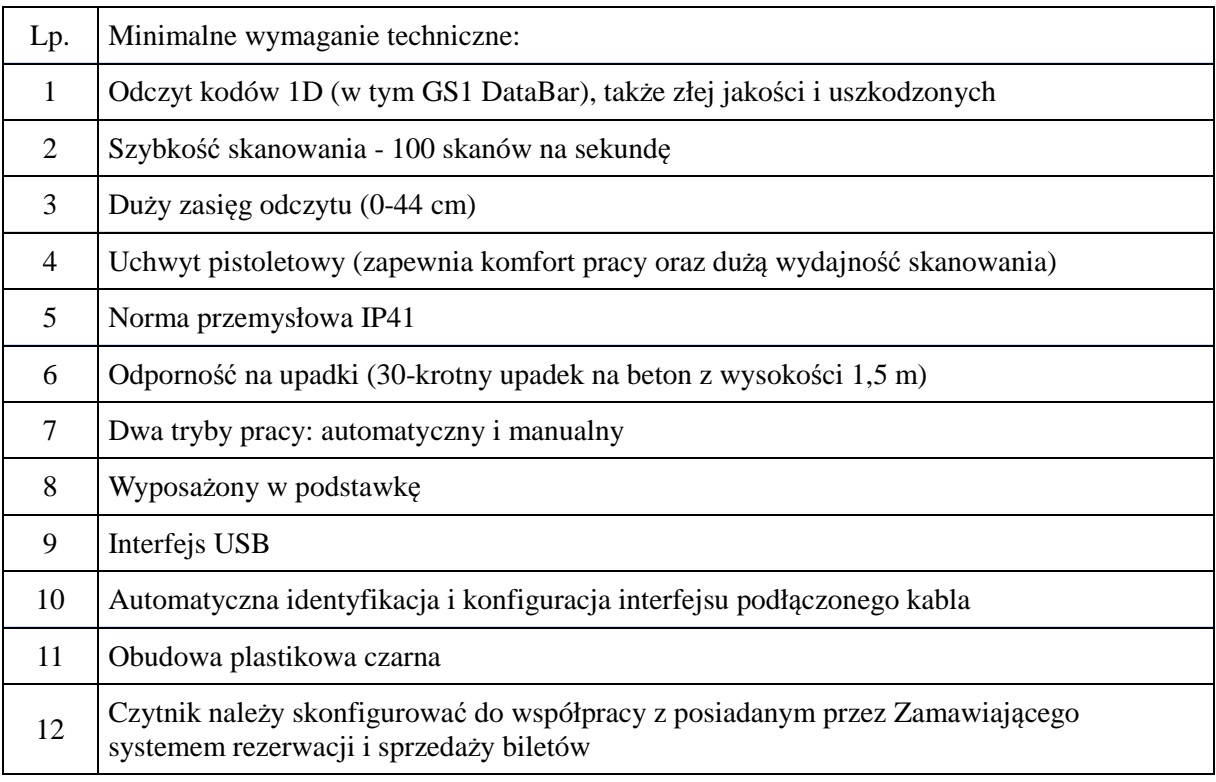

## SZUFLADA KASJERSKA

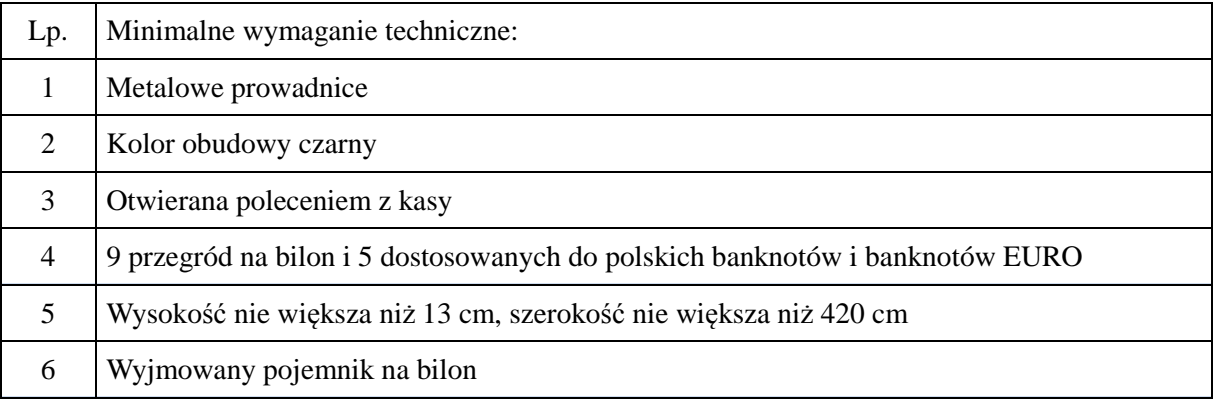

## AUTOMAT BILETOWY

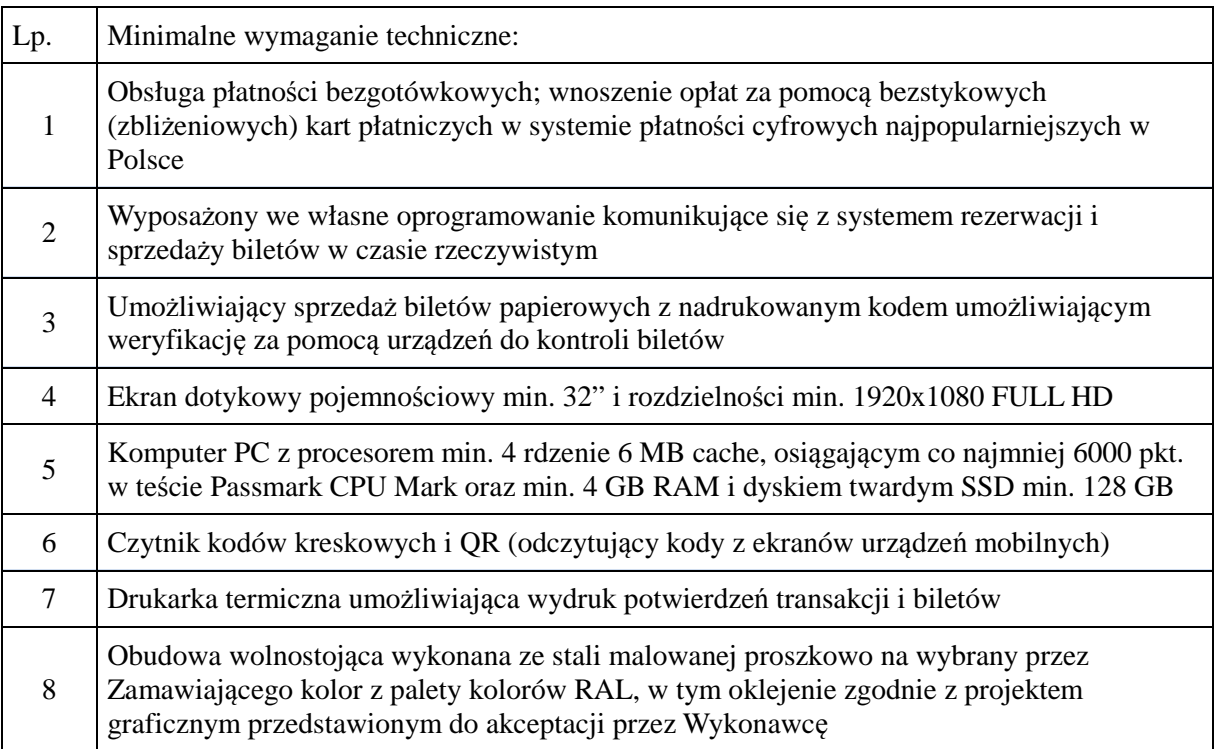

## BRAMKA OBROTOWA

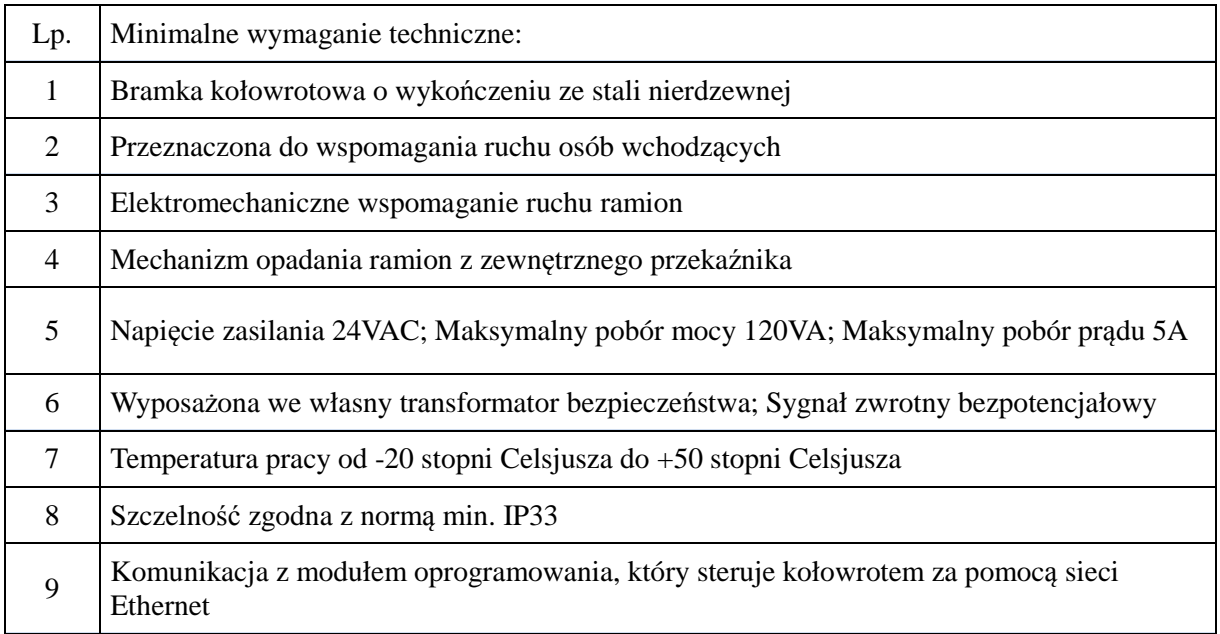

# CZYTNIK STACJONARNY DO KONTROLI BILETÓW

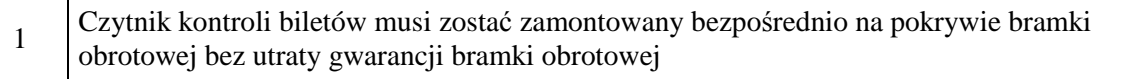

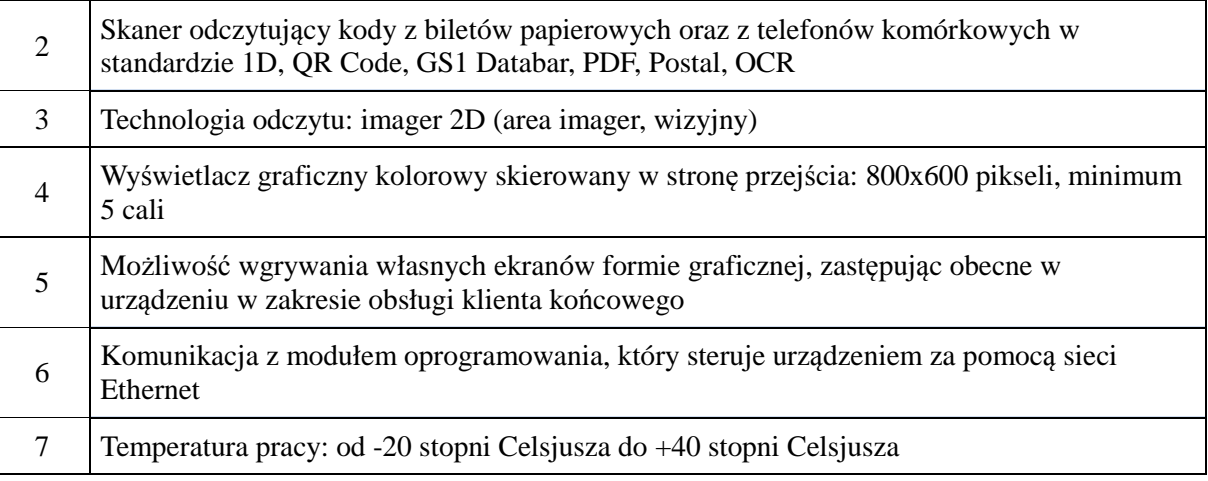

## BRAMKA UCHYLNA

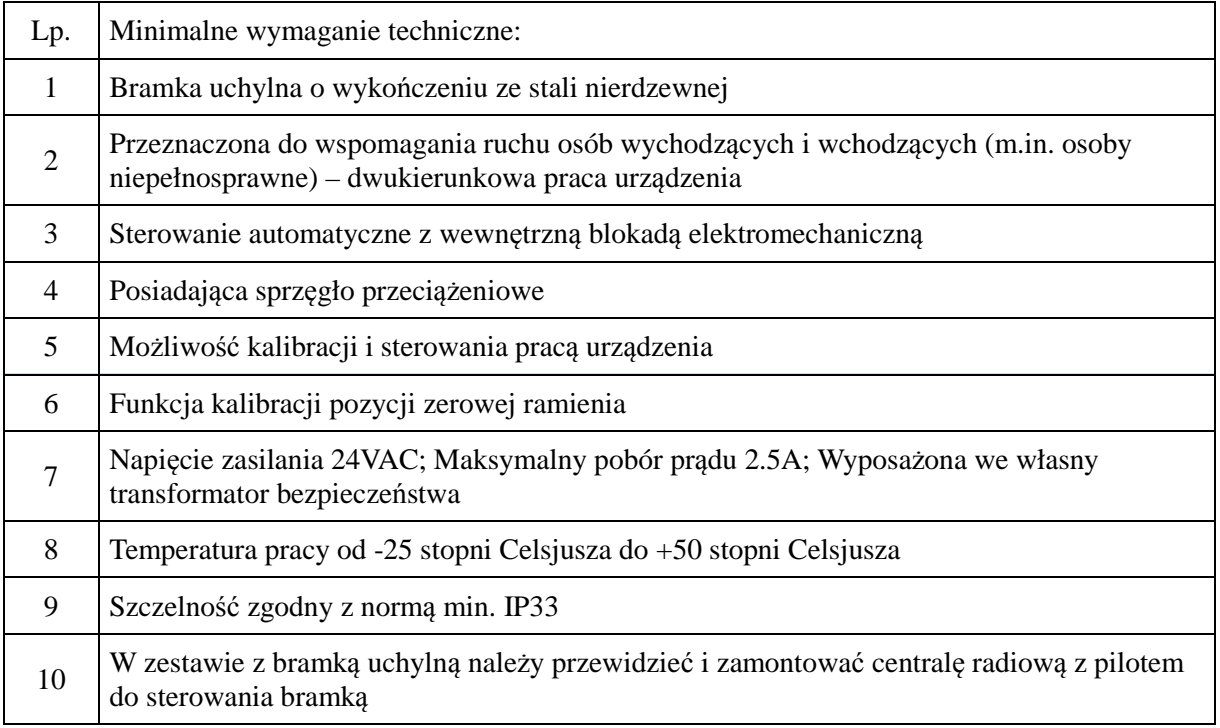

## PALMTOP DO MOBILNEJ KONTROLI BILETÓW

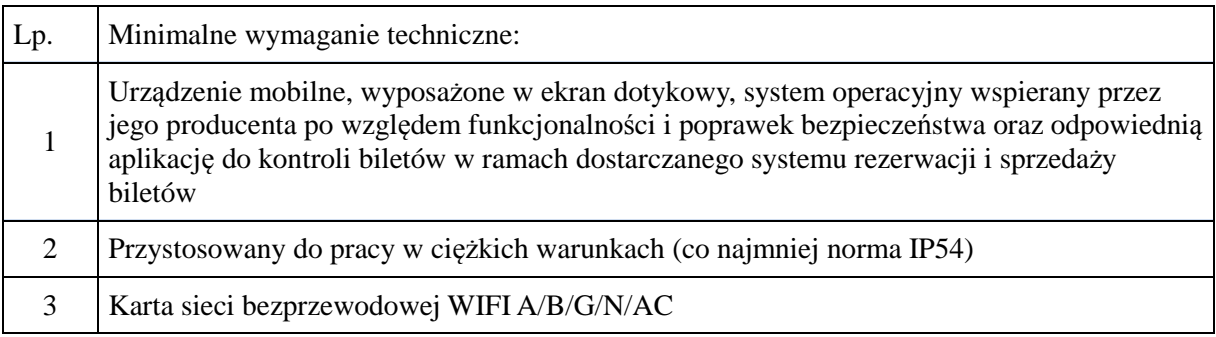

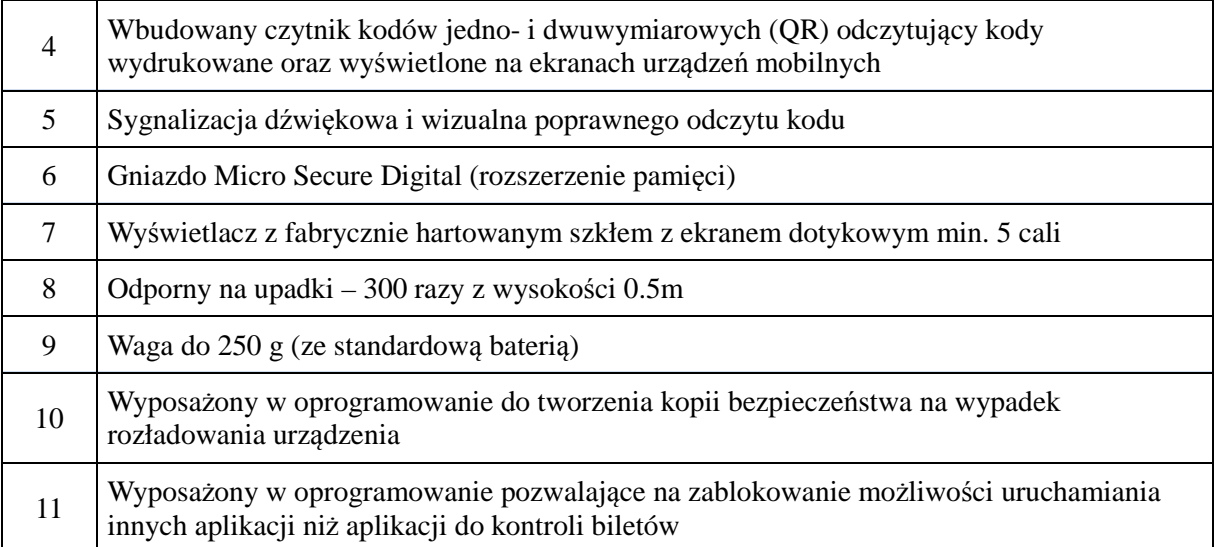